دانشگاه پیام نور واحد اھواز جزوه درس آزمایشگاه شبکھ بخش اول

**مدرس***:***علی برکتی**

**كابل شبكھ: - براي انتقال اطلاعات بكار مي رود.**

**انواع كابل ھا:** 

- **ھم محور (Coaxial(**

**پھناي باند Mbps10**

-**در برابرnoise قوي مي باشند**-

-**در توپولوژی باس بھ کار می رود.**

**دو دستھ دارند:** 

**RG-58 RG -8 Application Thin ethernet Thick ethernet Thickness 0.195 inch 0.405 inch Connector type BNC(T-** fitting)

**- Thin) نازك) تا M200 بدون نیاز بھ تکرار گر**-

**- Thick)ضخیم) تا M500 بدون نیاز بھ تکرار گر**

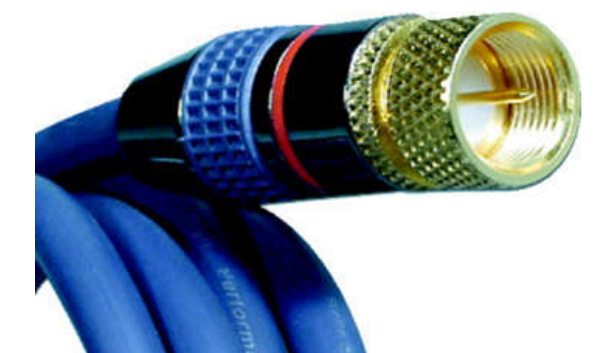

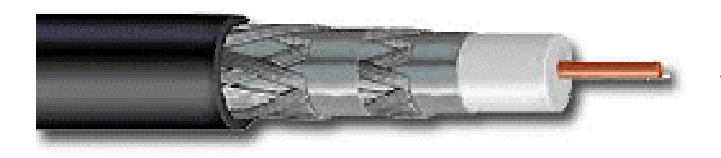

# **Twisted Pair (TP) سیم زوج** -

-**بھ دو دستھ UTP و STP تقسیم می شوند.**

**- مدلھای بدون پوستھ (pair twisted unsheilded:UTP (در برابر نویز ضعیفند.**

**-براي رفع این مشكل از مدل پوشش دار استفاده مي كنند(pair twisted sheilded :STP(** -**پھناي باند بالا دارند.**

**- مدل ھاي بدون پوستھ ( UTP (این كابل ھا بھ ھفت دستھ (1CAT تا 7CAT (تقسیم می شوند.**

-تفاوت مدلهای مختلف در میزان پهنایِ باند آنها است.

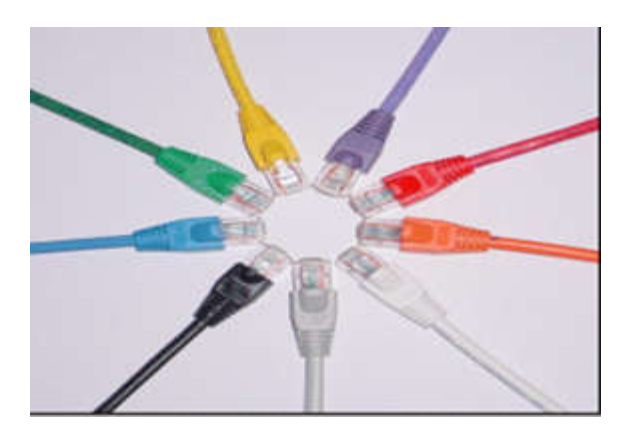

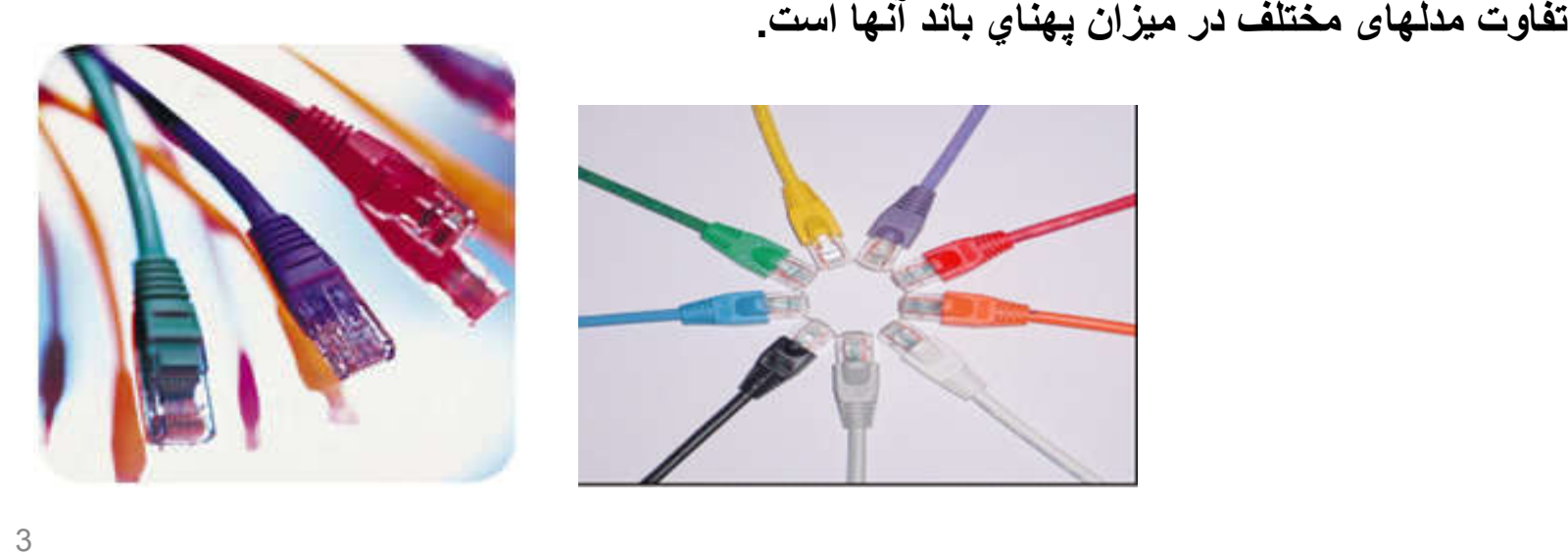

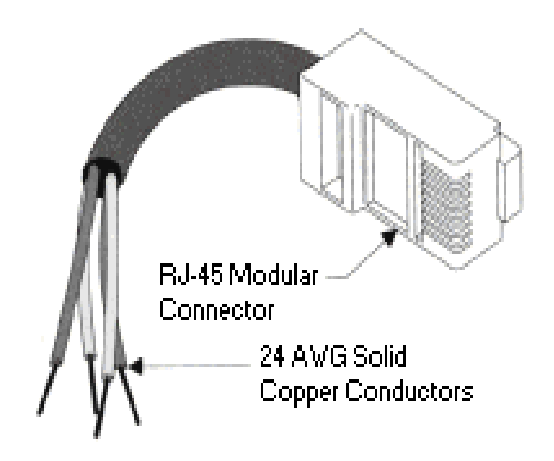

#### **crossover-**

# **straight through-**

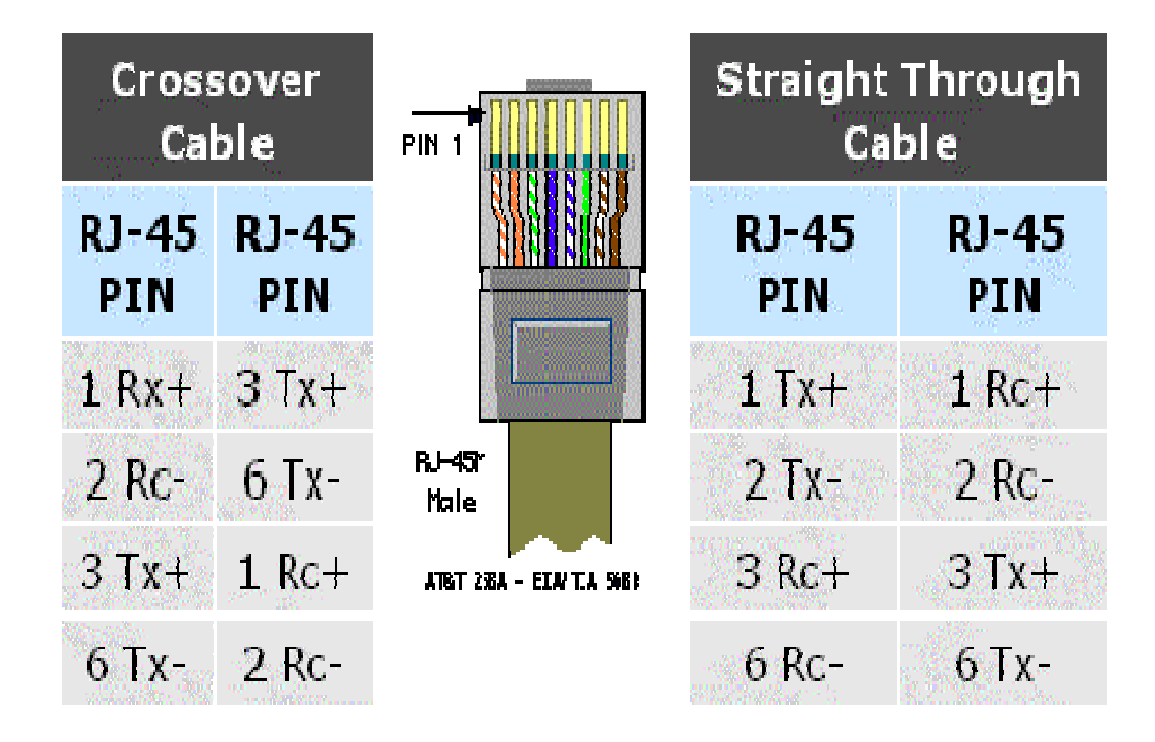

# **انواع فیبر:**

#### **Multi Mode**-

**از LED برای تابش نور در فیبر استفاده می شود.**

**برای مسافتھای کوتاھتر کاربرد دارد.**

**ارزانتر است.**

### **Single Mode –**

**از لیزر برای تابش نور در فیبر استفاده می شود.**

**برای مسافتھای طولانی بھ کار می رود.**

**گرانتر است.**

**پھنای باند اسمی فیبر Gbps 5000است.**

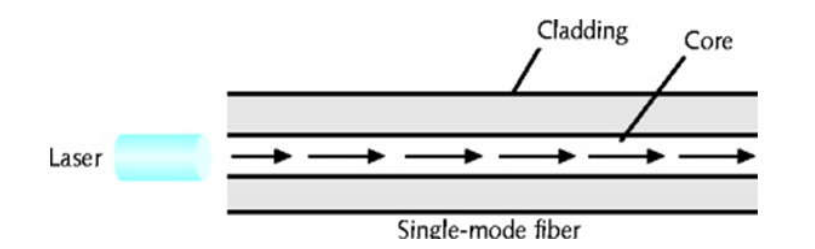

Cladding

Multimode fiber

Core

**پھنای باند عملی فیبر در حدود Gbps 10 وحتی Gbps 1 است.**

Laser

#### **-كارت شبكه**

-**یک قطعھ سخت افزاري است.**

**-ارسال داده ھا بھ روی خط و دریافت آنھا از روی خط** 

**-تبدیل جریان داده از سریال بھ موازی و بالعکس.**

**- تبدیل داده ھاي درون كامپیوتر بھ فرمت داده ھاي درون شبكھ** 

**- ھر كارت شبكھ داراي یك شماره سریال منحصر بھ فرد 6 بایتي است کھ ھنگام تولید کارت شبکھ توسط کارخانھ تخصیص داده می شود. این شماره**

**Adress MAC نامیده می شود و در آدرس دھی درون LAN کاربرد دارد.**

**بھ عنوان مثال: BD00-30-48-82-11-** 

**-ھر کارت شبکھ مخصوص یک نوع شبکھ است. بھ عنوان مثال کارت شبکھ** 

**wireless و یا کارت شبکھ LAN.**

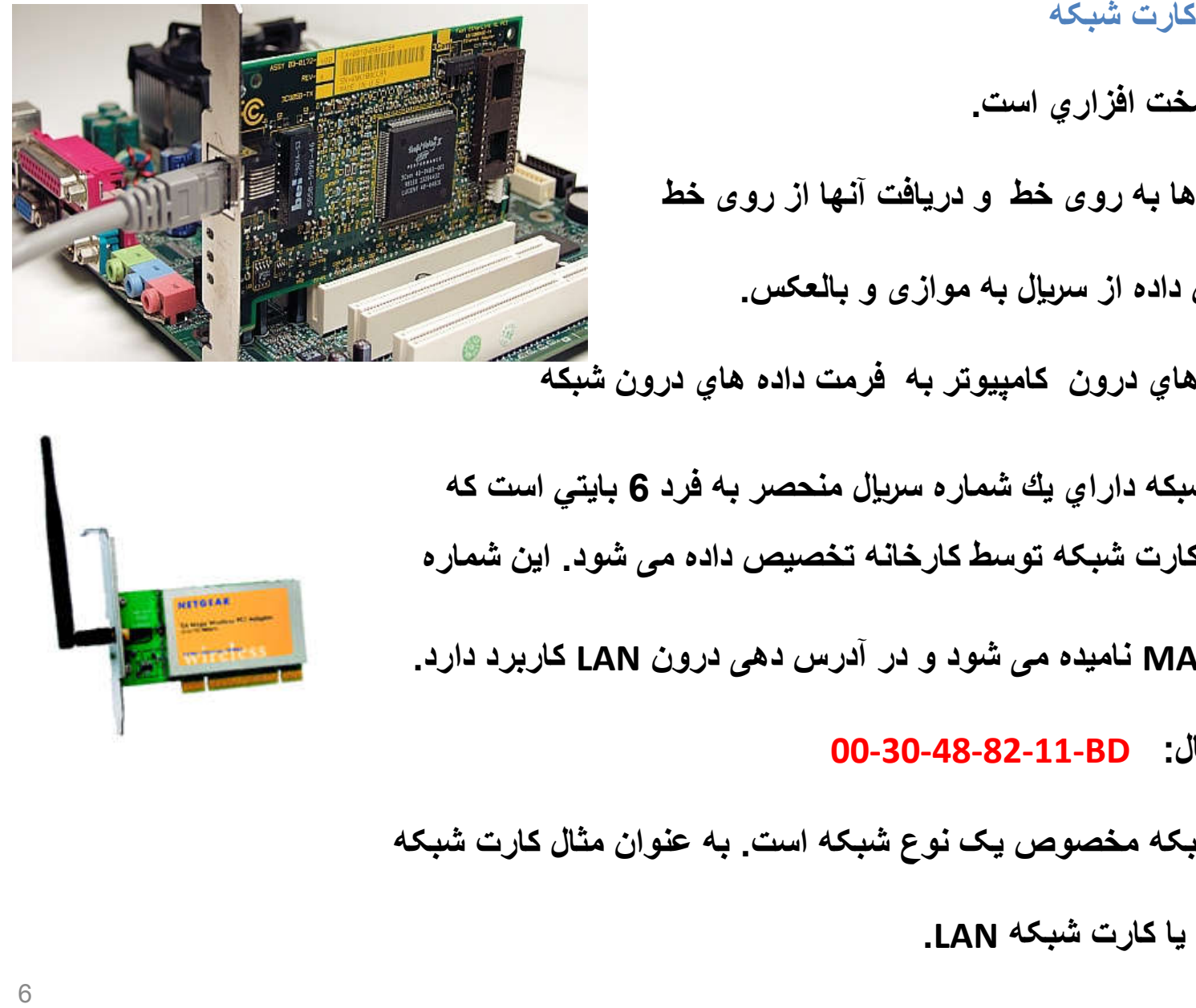

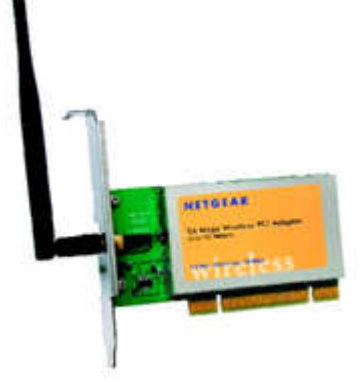

## **تکرار کننده (repeater(:**

**-سیگنال بستھ بھ محیط انتقالش در طول مسیر از مبدا تا مقصد دچار تضعیف می شود.**

**-بھ عنوان مثال كابل ھاي UTP غالبا ھر 100 متر نیاز بھ یك تكرار كننده دارند.**

**-تکرارکننده وظیفھ نقویت و بازسازی سیگنال را دارد.**

**- می تواند الکتریکی یا نوری باشد.**

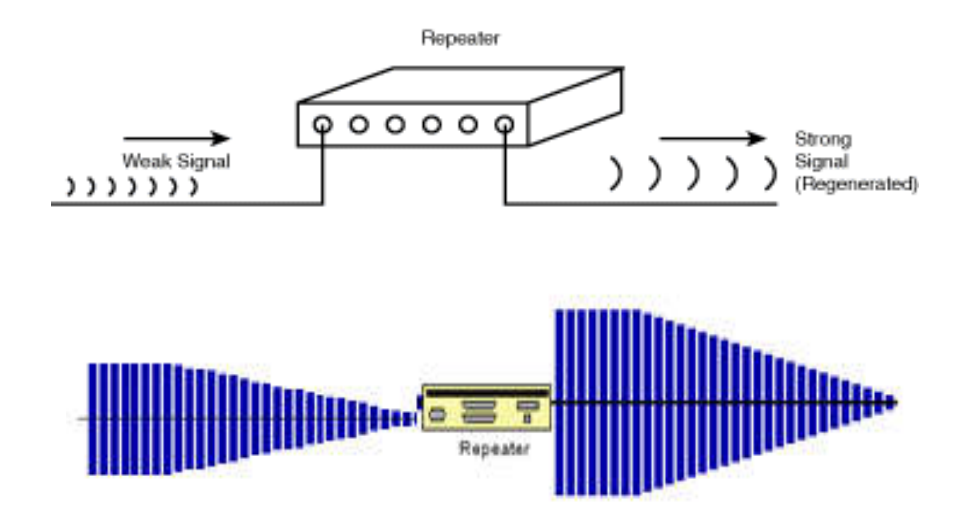

-**ھاب (Hub (:**

-**در شبکھ ھایی نظیر ستاره یا رینگ کامپیوترھا را بھ ھم وصل می کند.**

**- در سایزھای مختلف ،4 ....24...،8 پورت موجودند.**

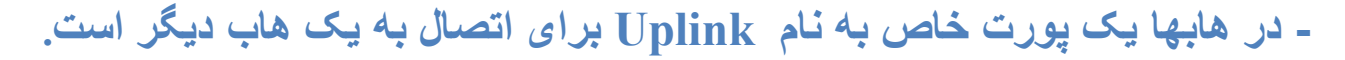

**- ھاب سیگنال ورودی از یک پورت را در تمامی پورتھای دیگر تکرار می کند.**

**- انواع ھاب :**

-**فعال (active( کار تقویت سیگنال را نیز انجام می دھند.**

> -**غیر فعال (passive( منبع تغذیھ نیاز ندارند طول کابل باید کوتاه باشد. خروجی ولتاژ محدود دارند.**

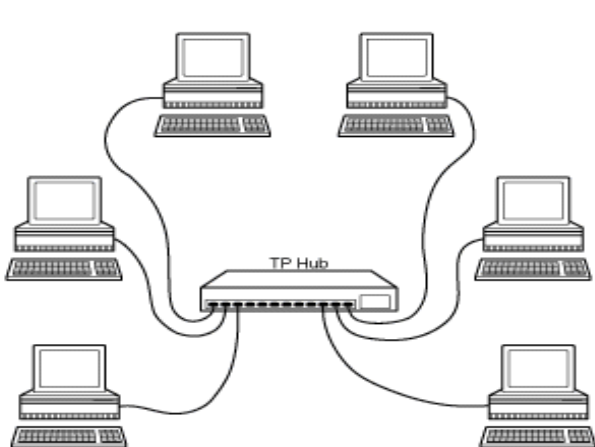

Twisted-Pair Ethernet Cabling

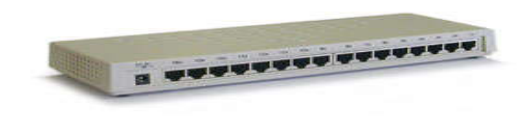

**سایر سخت افزار زیرساخت شبکھ:**

-**بریج (bridge(:**

**- دو عدد LAN را بھ ھم وصل می کند.** -**بر اساس Address MAC کار می کند.** -یک ابزار لایه 2 است.

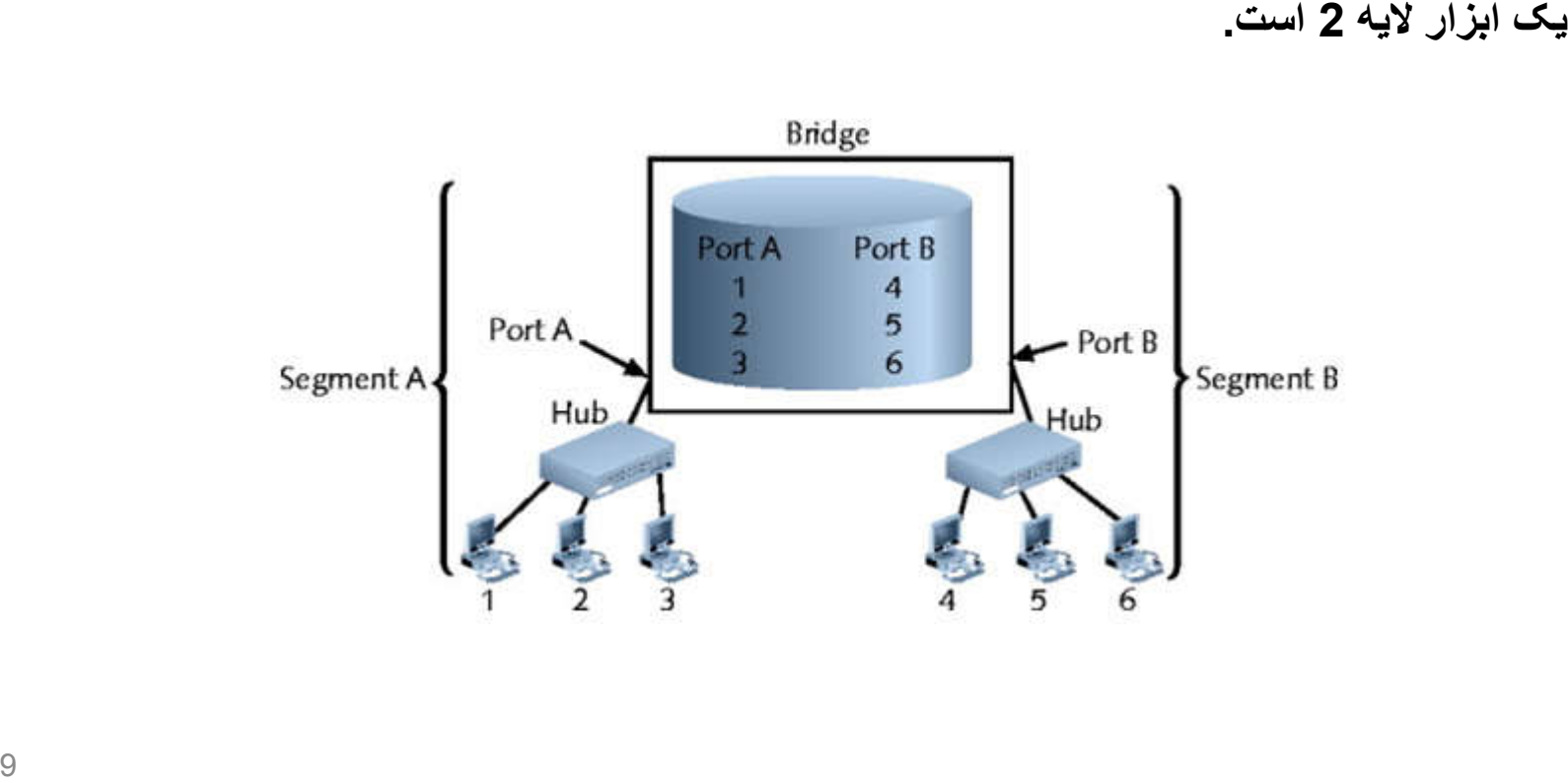

## **Brigde چھ می کند:**

**-دو شبکھ را بھ ھم وصل می کند.**

**-فقط بستھ ھایی را کھ مقصد آنھا طرف دیگر شبکھ است عبور میدھد.**

**-می تواند ترافیک شبکھ و تصادم ھا را کم کند.**

**انواع bridge:**

**:Local Bridge**-

**دو سگمنت شبکھ را کھ ھر دو از یک نوع و در یک محل واقع ھستند بھ ھم وصل می کند.**

**: Translation Bridge** -

**دو سگمنت شبکھ را کھ مدیا یا پروتکل شبکھ متفاوت دارند ولی در یک محل واقعند بھ ھم وصل می کند.**

**: Remote Bridge** -

**شبکھ ھای دور دست را با لینک WAN بھ ھم مرتبط می کند.**

## **Brigde چگونھ عمل می کند:**

- **:Transparent Bridging -**
- **-روشی برای پر کردن جدول bridging است.**
- **-Bridge برای ھر سگمنت شبکھ یک جدول آدرس دارد.**
- **-Bridge آدرس فیزیکی مبدأ و مقصد ھر بستھ ای کھ بھ آن می رسد را می خواند.**
- **فقط بستھ ھایی کھ آدرس مقصد آنھا مربوط بھ شبکھ مقابل است از خود عبور می دھد.**
- -**Bridge ھمچنین اگر آدرس مقصد بستھ ای را نداند آنرا بھ سمت مقابل عبور میدھد.(بھ ھمین دلیل بستھ ھای-**
	- **Broadcast و Multicast از Bridge عبور داده می شوند و بھ طرف مقابل ھم می رسند.)**

**Broadcast MAC Address: FFFFFF**

**Multicast MAC Address:** 01-00-5E-00-00-00 to 01-00-5E-7F-FF-FF

**ھرچھ یک Domain Collision بزرگتر شود احتمال رخداد collision در آن بیشتر می شود.**

**بنابراین برای تعداد نودھای شبکھ محدودیت در نظر می گیریم.**

**قانون :5-4-3**

**A standard network can have no more than 5 segment,** 

**connected by 4 repeaters,**

**of whitch no more than 3 segments can be mixing segments.**

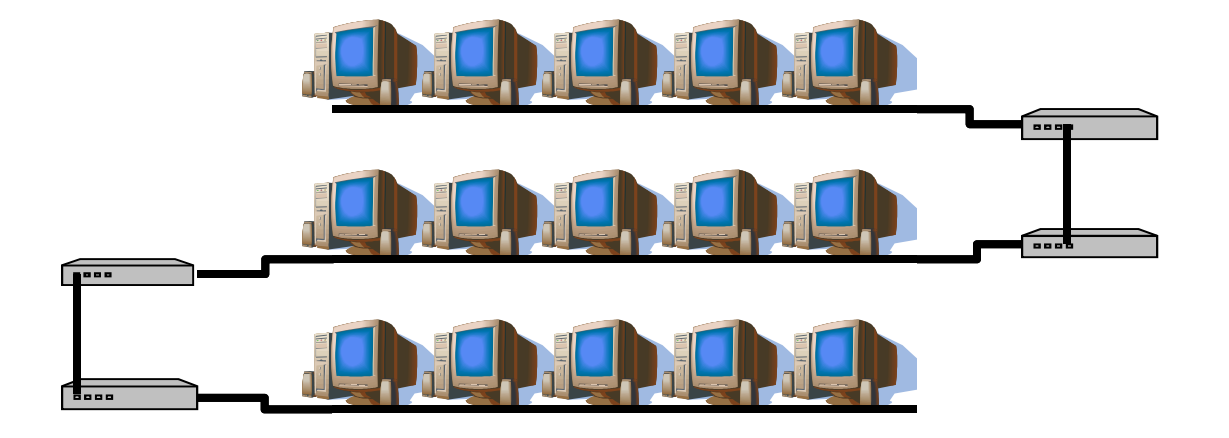

## **- سوییچ(switch(:**

- **- سوییچ بھ جای پخش بستھ بھ تمام نودھا، ھر بستھ را فقط بھ مقصدش ارسال می کند.**
	- **-امنیت را افزایش می دھد.**
	- **- رسانھ اشتراکی را بھ رسانھ اختصاصی تبدیل می کند.**

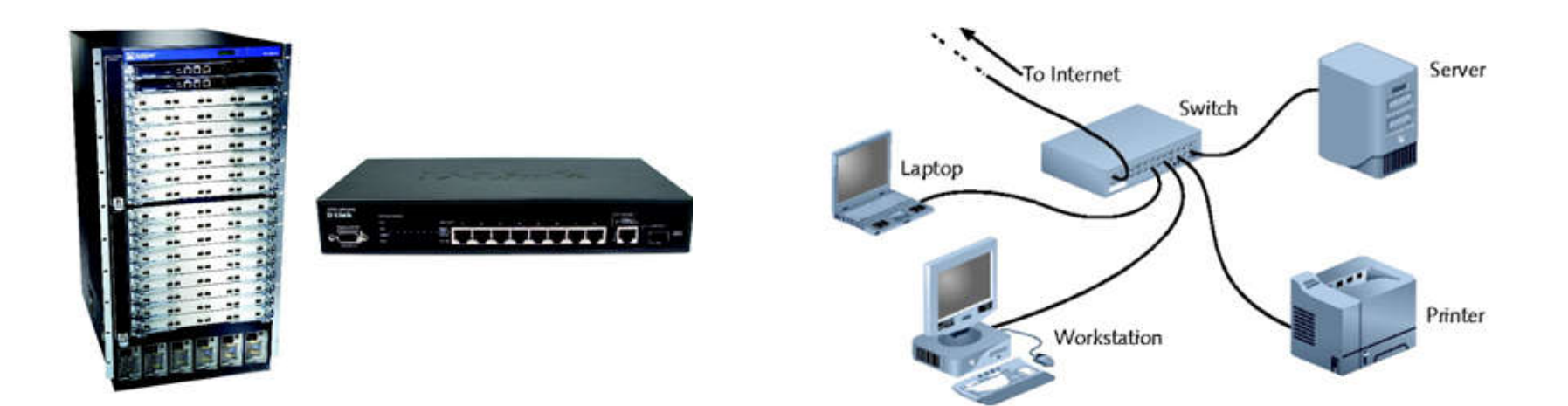

**چگونھ SWITCH متفاوت از HUB عمل می کند؟**

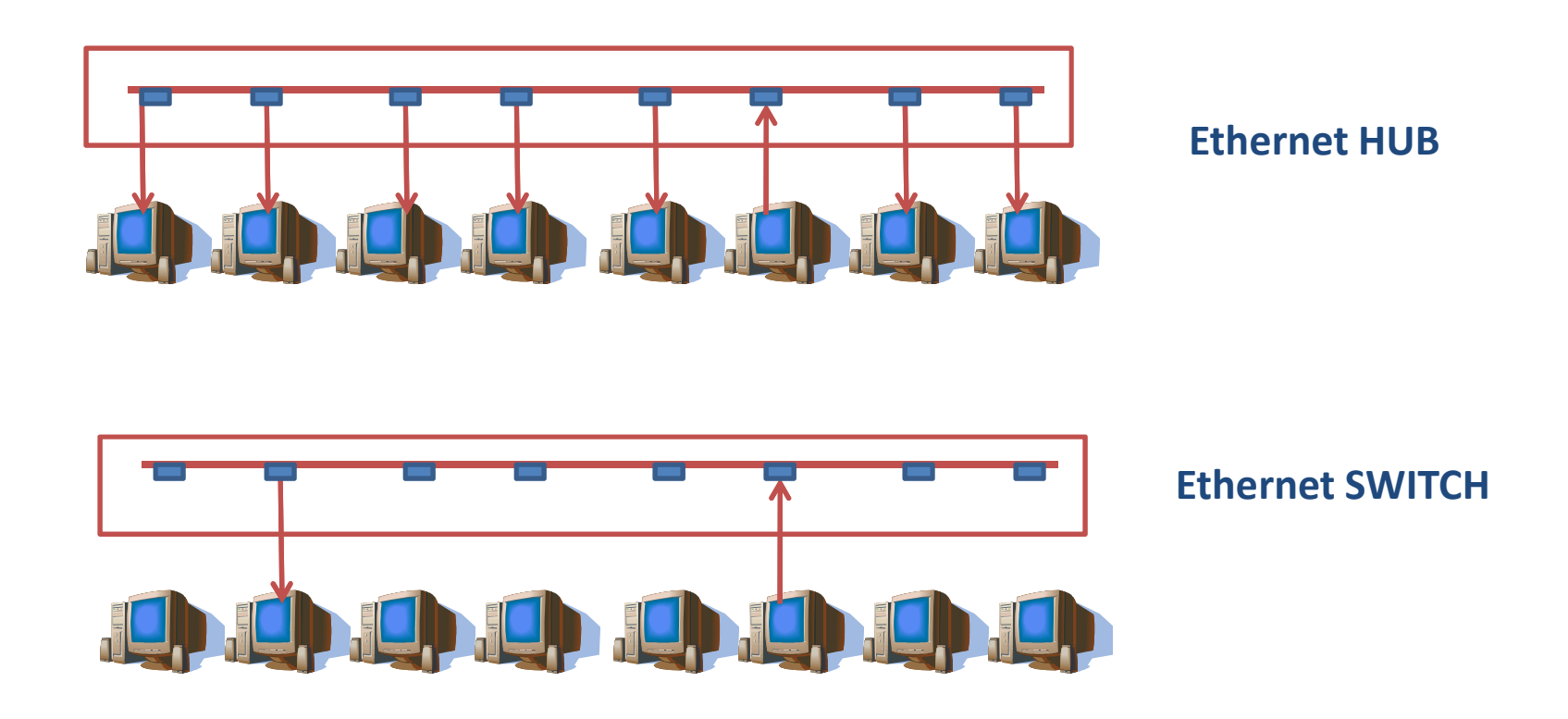

# **انواع سوییچ:**

**:cut-through Switch**-

**بستھ ھای داده رسیده را بدون وقفھ ارسال می کند.**

**: Store- and-forward switch**-

**صبر می کند تا تمام بستھ برسد و بعد آنرا ارسال می کند.**

**ایجاد و استفاده از VLAN ھا یکی ازکاربردھای سوییچ است.**

**VLAN: یک subnet است کھ درون یک سوییچ وجود دارد.** -**ارتباط بین کامپیوترھای یک vlan سوییچ میشود-پیامھای Broadcast فقط بھ کامپیوترھای ھمان vlan ارسال می شود. ارتباط بین vlan ھای مختلف می تواند سوییچ شود و یا route شود.**

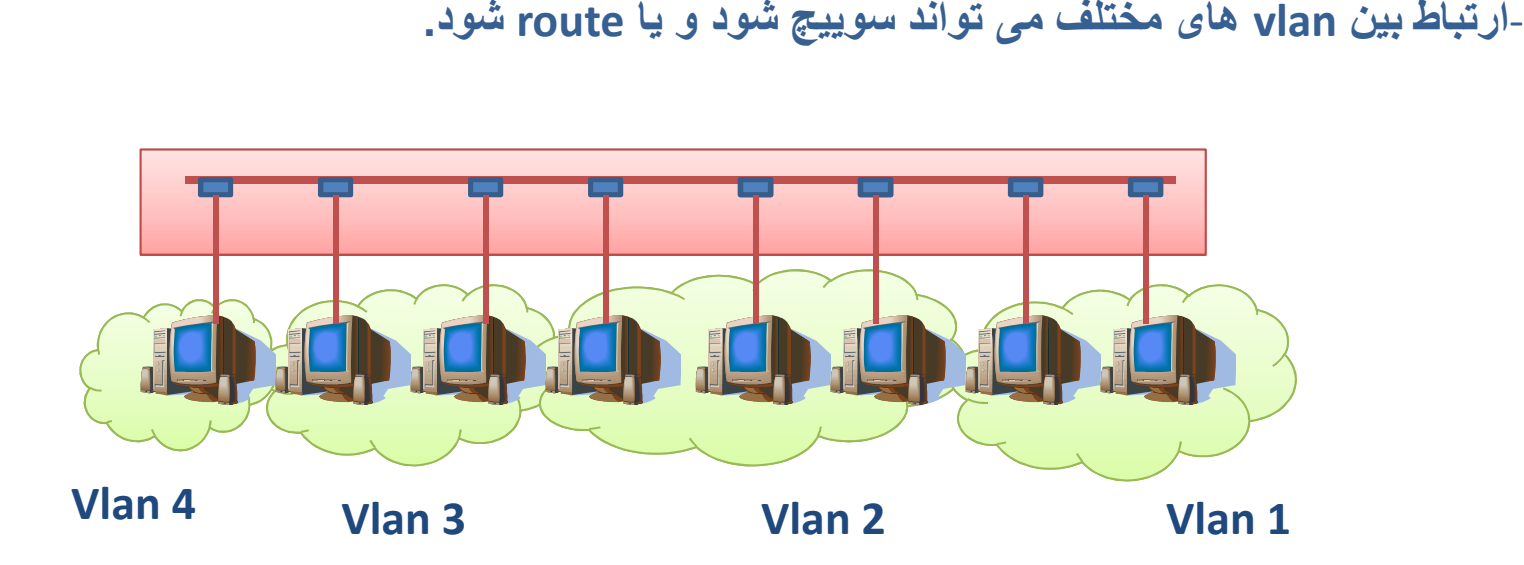

#### **: Broadcast Domain و Collision Domain**

-**Domain Collision: یک شبکھ یا بخشی از یک شبکھ است کھ در آن امکان رخداد collision بھ ھنگام ارسال ھمزمان داده توسط دو نود شبکھ وجود دارد.**

-**Domain Broadcast : یک شبکھ یا بخشی از آن است کھ پیام Broadcast در تمام آن انتشار می یابد.**

-**Hub سیگنالھا را بدون تاخیر و بدون filteringعبور می دھد، بنابراین افزودن آن بھ یک شبکھ تأثیری انداره Domain Collision ندارد.**

> **این کار باعث تأخیر کوتاھی می شود و بھ واسطھ آن بین دو طرف یک Bridge-Bridge قبل از عبور دادن بستھ ھا آنھا رابررسی و در صورت نیاز فیلتر می کند. تصادم (collision (رخ نمی دھد.**

**-switch سیگنال را از پورت مبدأ گرفتھ و فقط روی پورت مقصد می فرستد، بنابراین بین پورتھای یک سوییچ Collision رخ نمی دھد.**

# **با استفاده از یک Switch ھر پورت بھ یک Domain Collision تبدیل می شود. One Broadcast Domain**

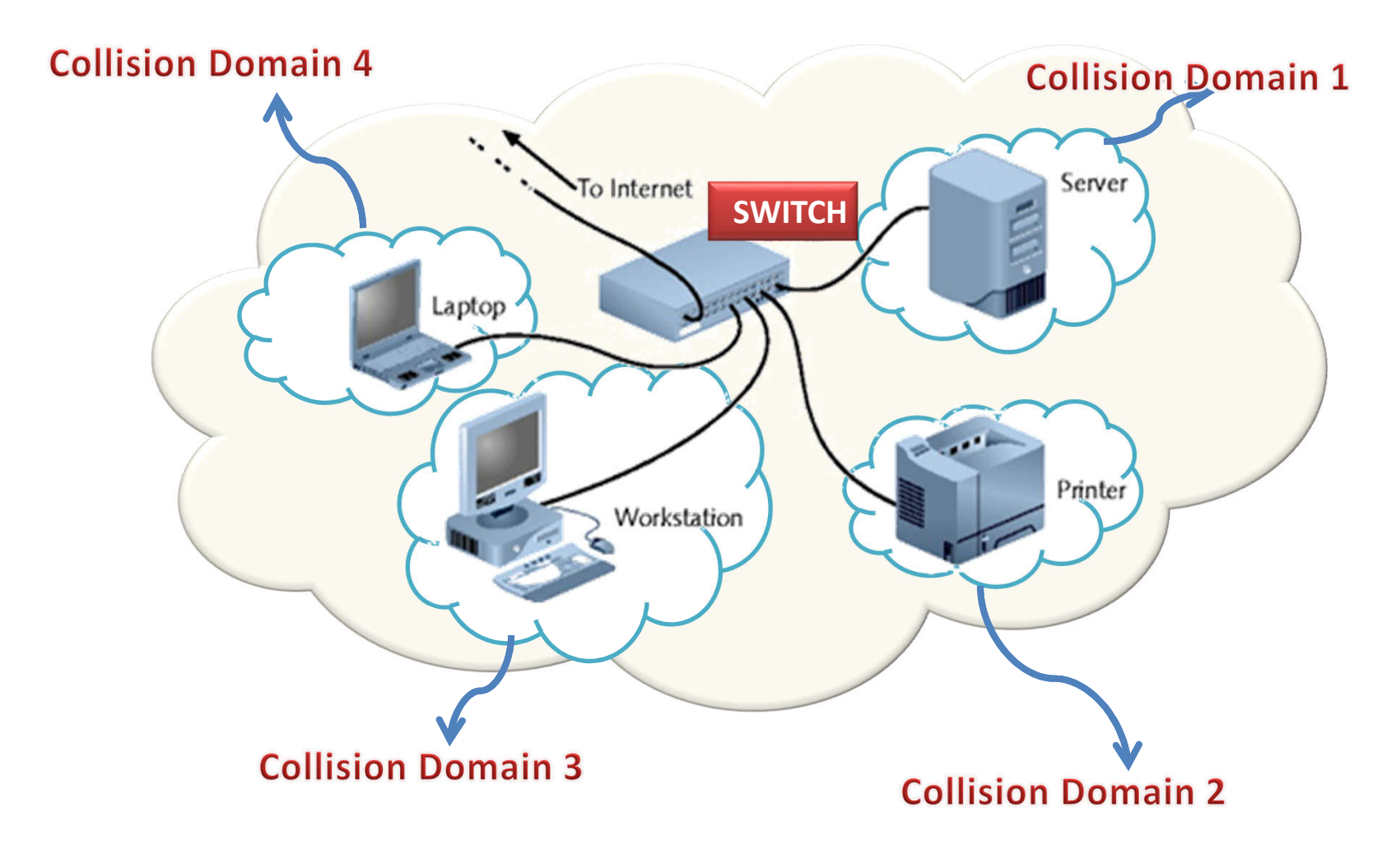

# -**روتر(router(:**

-**نام دیگر آن مسیریاب است. وظیفھ مسیریابی و رساندن بستھ ھای داده از مبدأ بھ مقصد را بھ عھده دارد.**

-**شبکھ ھای با توپولوژی (لایھ 2) مختلف را بھ ھم وصل می کند.**

-با p Addressاکار میکند.

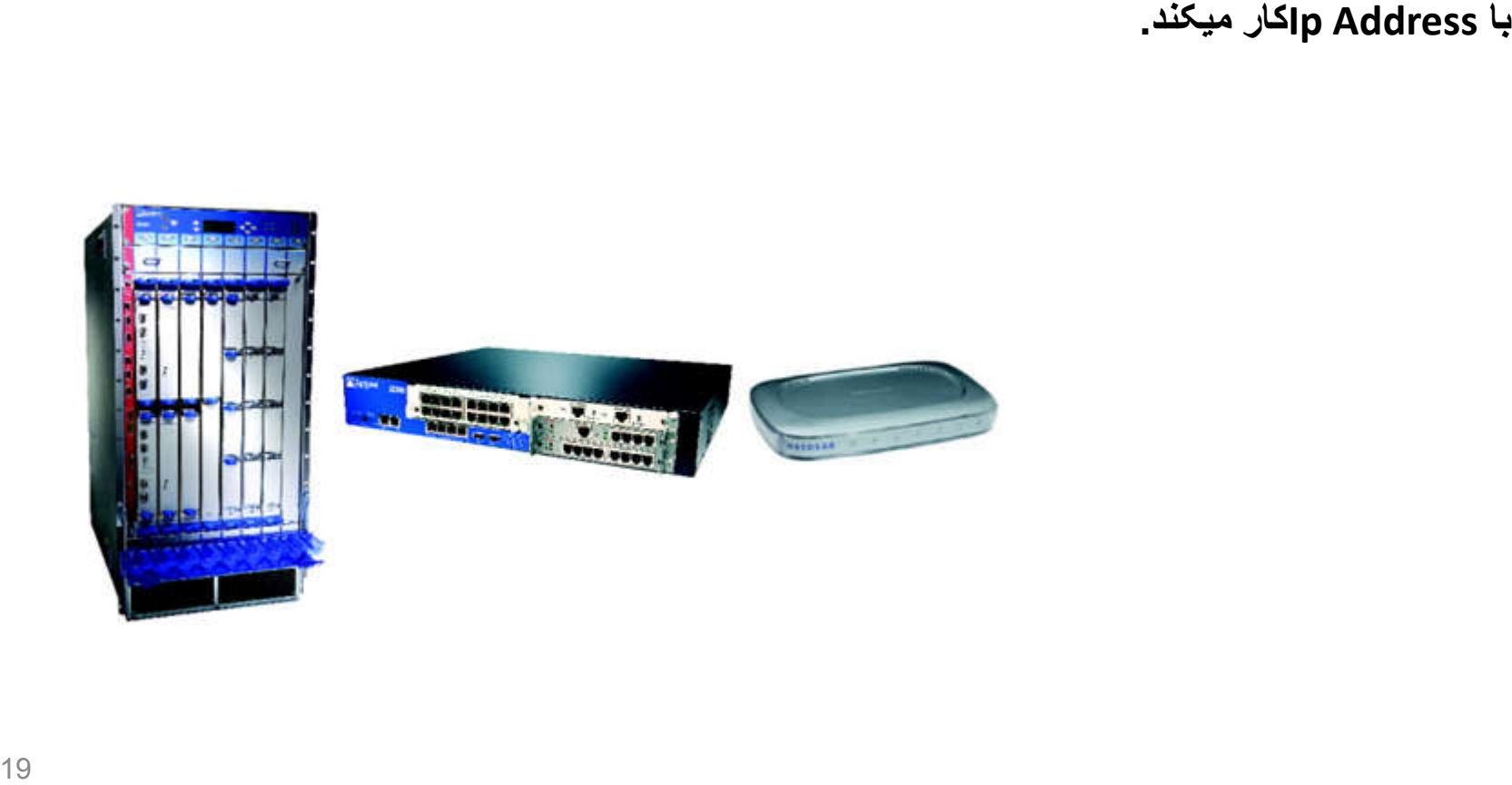

#### **مسیریابی Routing :**

**-مسیریاب (router (سیستمی است کھ بین دو یا تعداد بیشتری از شبکھ ھا متصل می شود و بستھ** 

**ھا را از یک شبکھ بھ شبکھ دیگر ارسال می کند.**

-**مسیریاب (router (در لایھ شبکھ (لایھ 3) از مدل OSI کار میکند.**

-**مسیریابھا می توانند شبکھ ھای با رسانھ ارتباطی و یا پروتکل ھای ارتباطی متفاوت و طول بستھ متفاوت را بھ ھم متصل کنند.**

-**مسیریابھا مؤثرترین مسیر را برای رساندن بستھ بھ مقصدی خاص انتخاب می کنند.**

# **مثالی از ھمکاری ھاب، سوییچ و روتر:**

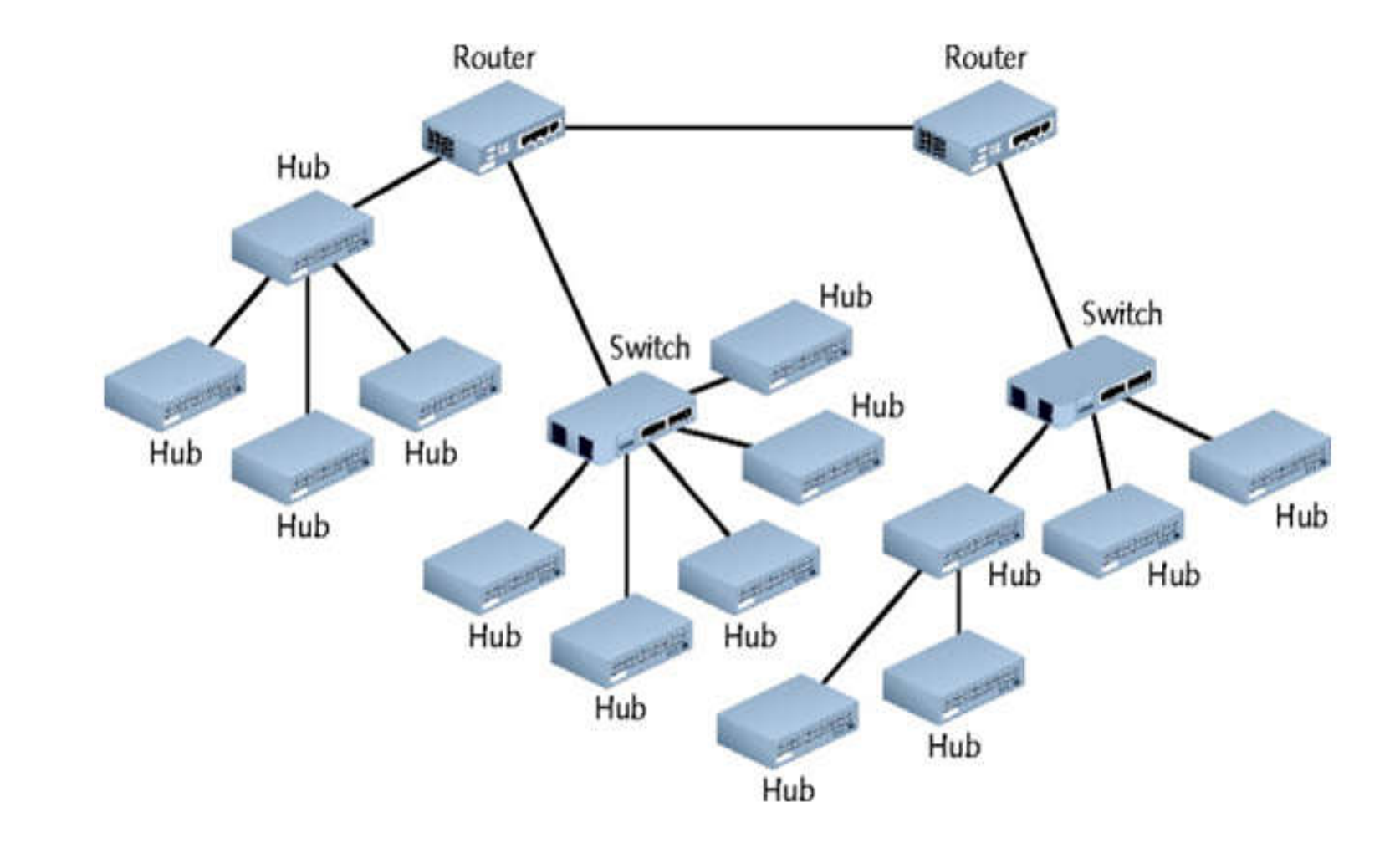

#### **:Server**

**-یکی از اعضای شبکھ کھ بھ سایرین سرویس دھی می کند.**

- **ویژگیھای مورد نیاز سرور:**
- **قدرت سخت افزاري بالا** – **پاسخگویی بھ تقاضاھا در كمترین زمان ممكن** – **امكانات ارتباطي از راه دور**

**در یک شبکھ ممکن است سرورھای مختلفی داشتھ باشیم:**

- **سرور فایل (Server File(**
- **سرور وب (Server web(**
- **سرور پست الکترونیک (Server-mail(**
	- **سرور نام (Server DNS(**

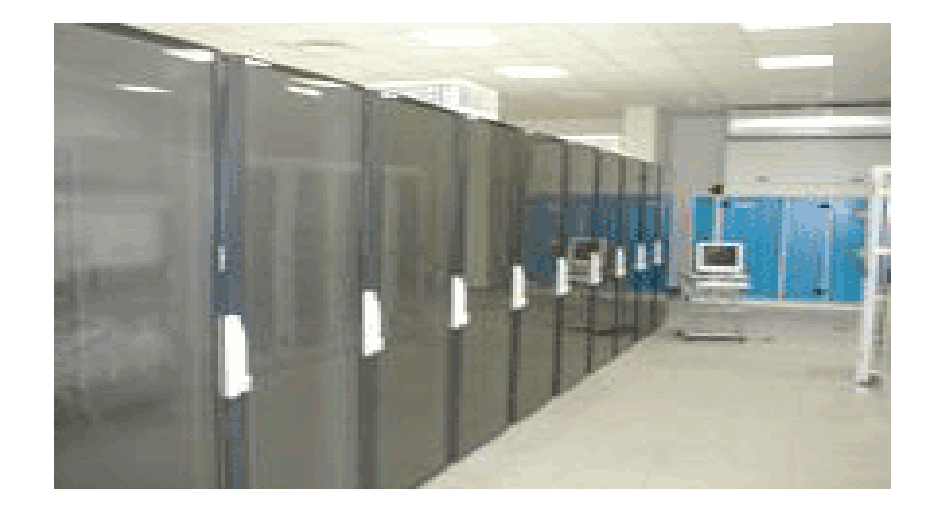

# **مدل سازی شبکھ ھا**

**- بھ منظور درک بھتر مفاھیم شبکھ و سادگی در طراحی و مدیریت آن، شبکھ ھا را با مدلھای ساده مدل سازی و تصور می کنیم.**

**دو مدل پرکاربرد در دنیای شبکھ، مدل OSI و مدل IP/TCP می باشند:**

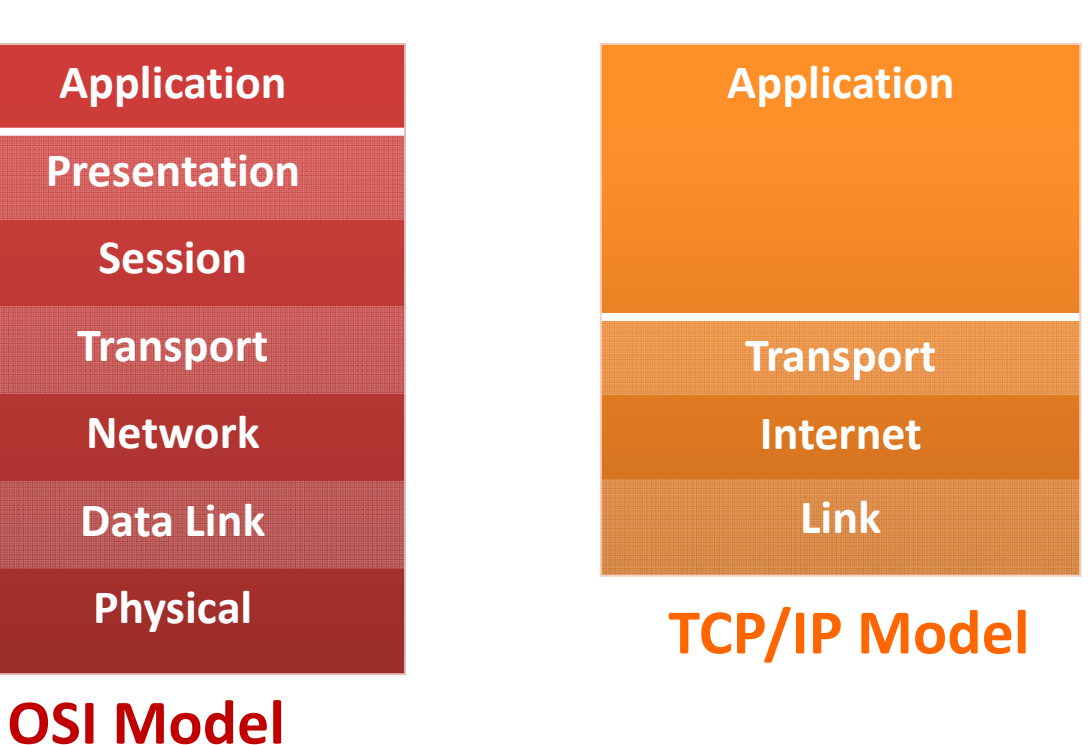

دو دستھ ip وجود دارد:

-**ip Classful** : ipھا را در قالب 5 کلاس A و B و C و D و E تقسیم بندی می کند.

-**ip Classless**: با کاھش تعداد Ip ھای آزاد، شبکھ ھای با ipھای classful بھ زیرشبکھ ھای classless شکستھ شدند.

**کلاس ھای ip classful**

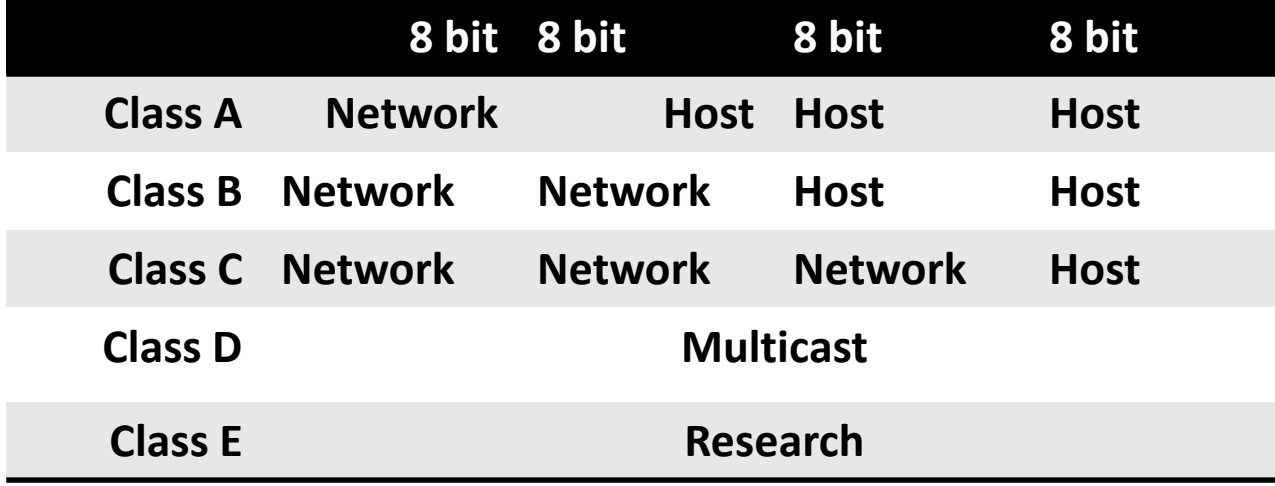

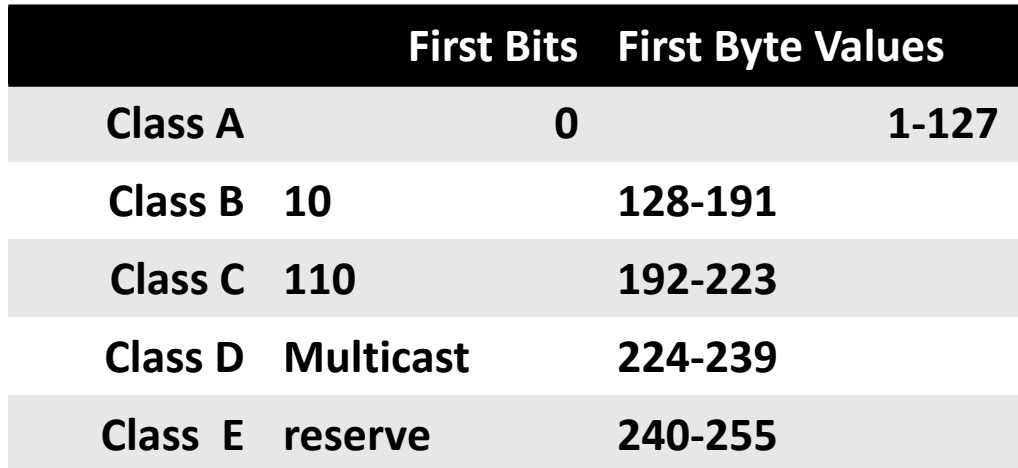

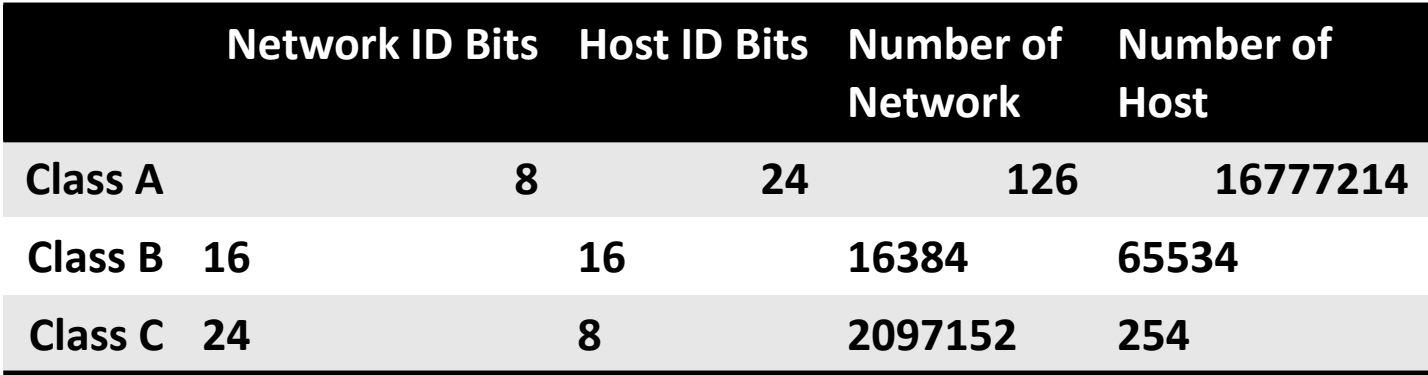

**Class A Network Address: 114.56.204.33**

**Net Id= 114**

**Host Id = 56.204.33**

**Class B Network Address: 147.12.38.81**

**Net Id= 147.12**

**Host Id = 38.81**

**Class C Network Address: 214.57.42.7**

**Net Id= 214.57.42**

**Host Id = 7**

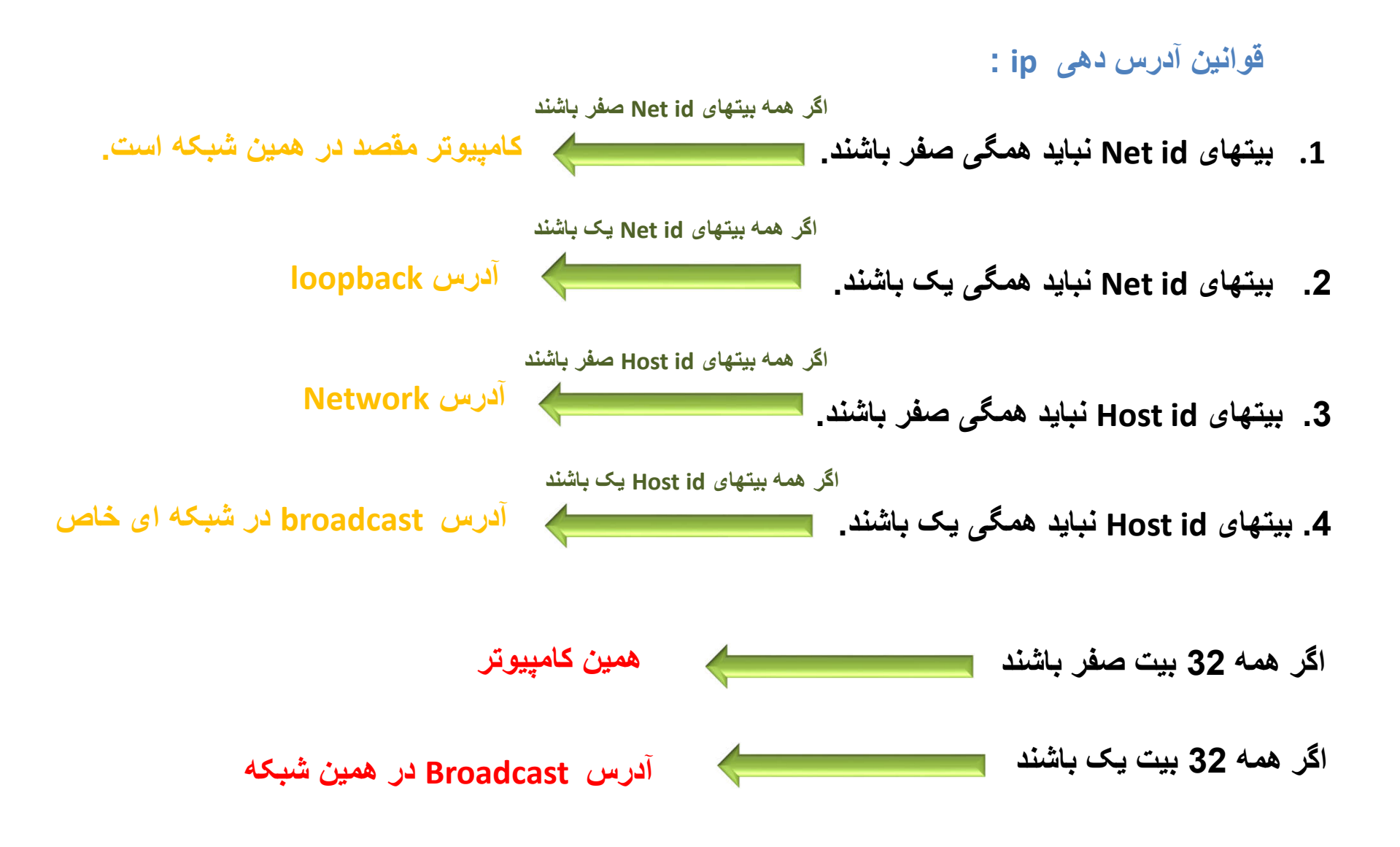

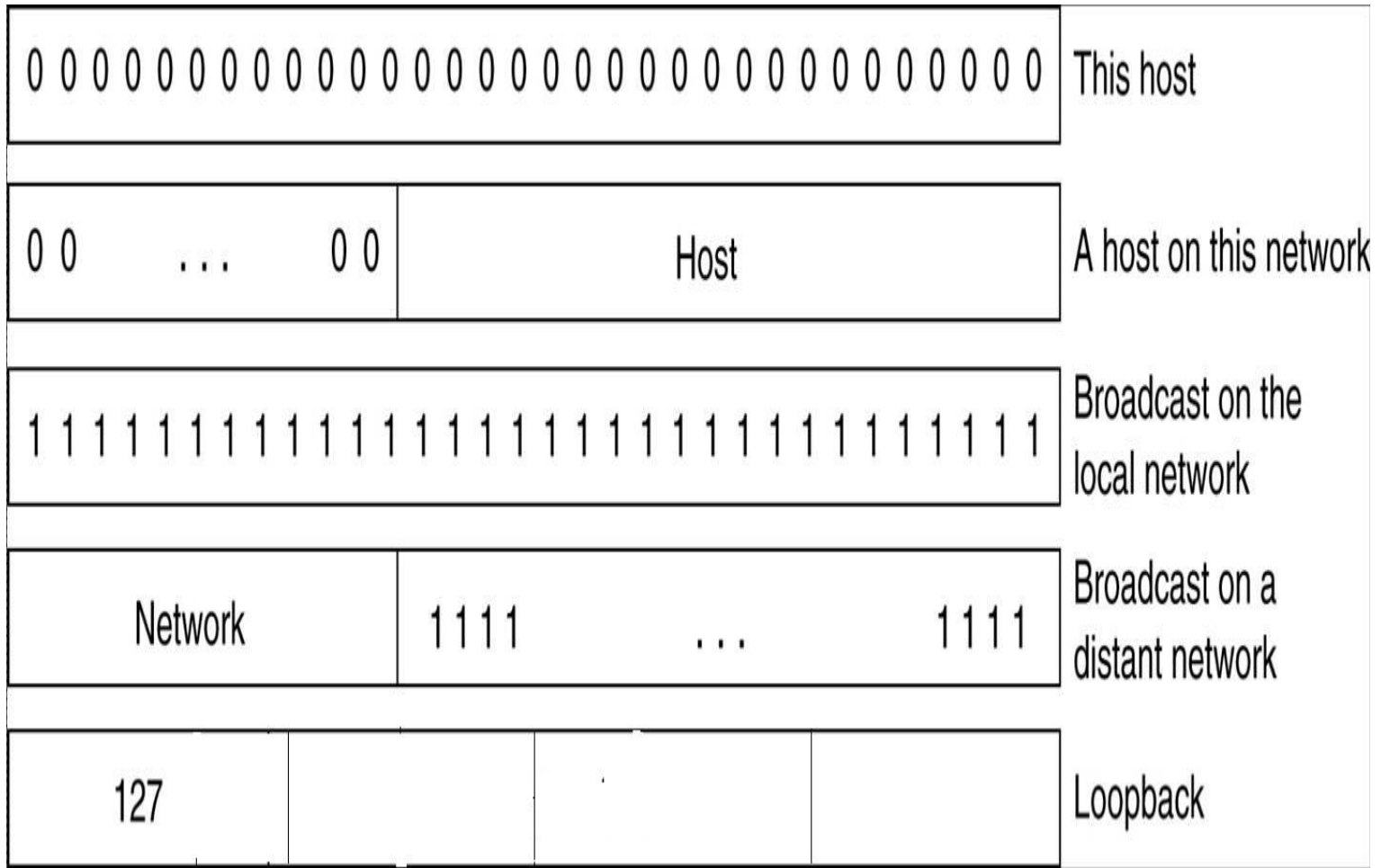

#### **چیست؟ Subnet Mask**

#### **بھ این آدرس توجھ کنید: 192.168.234.13 =11000000.10101000.11101010.00001101**

**بھ نظر شما کدام بیتھا مربوط بھ Id Net و کدام بیتھا مربوط بھ Id Host است؟**

**حال بھ ازای تمامی بیتھای مربوط بھ Id Host عدد 0 و بھ ازای تمامی بیتھای مربوط بھ Id Net عدد 1**

**می گذاریم.آنچھ بھ دست می آید Mask Subnet نام دارد:**

#### **255.255.255.0 =11111111.11111111.11111111.00000000**

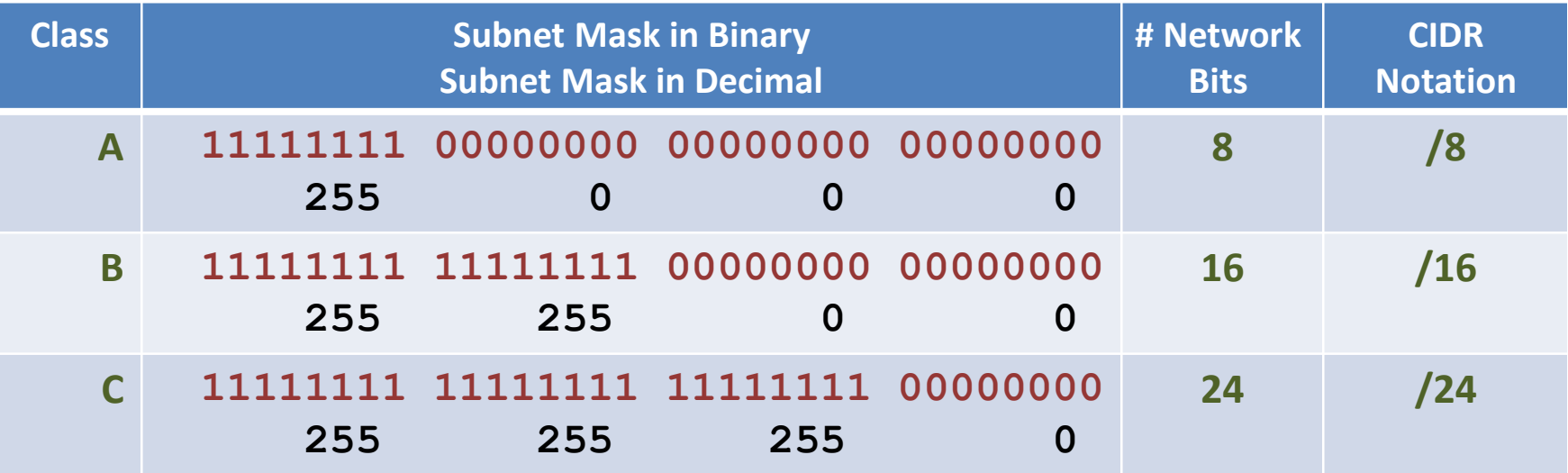

**آدرس ھر Host درشبکھ با ip و mask subnet شبکھ مشخص می شود. برای دریافت آدرس شبکھ بھ ترتیب زیر عمل می شود:**

**آدرس ip بصورت بیت بھ بیت با mask subnet ، and می شود. آنچھ بھ دست می آید آدرس شبکھ یا ip network خواھد بود.**

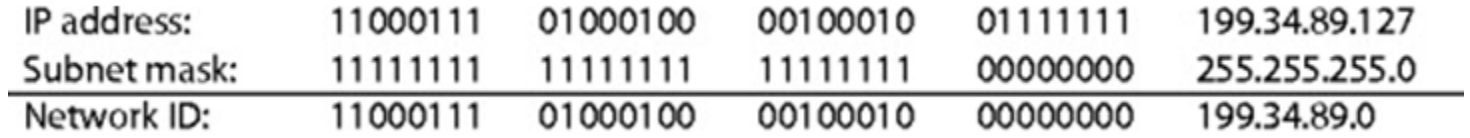

#### **چیست؟ Sub Net**

**ھنگامی کھ یک شبکھ بزرگ کھ دارای ip classful است، بھ چند شبکھ کوچکتر تقسیم شود، یک یا چند بیت از Id Host قرض گرفتھ و بھ id Net اضافھ می شود، بدین ترتیب از یک شبکھ بزرگ تعدادی زیرشبکھ حاصل می شود کھ بھ آنھا subnet گفتھ می شود.**

2 *<sup>n</sup>* **- با کم کردن n بیت از Id Host و اضافھ نمودن آن بھ Id Net تعداد عدد زیرشبکھ ایجاد می شود.**

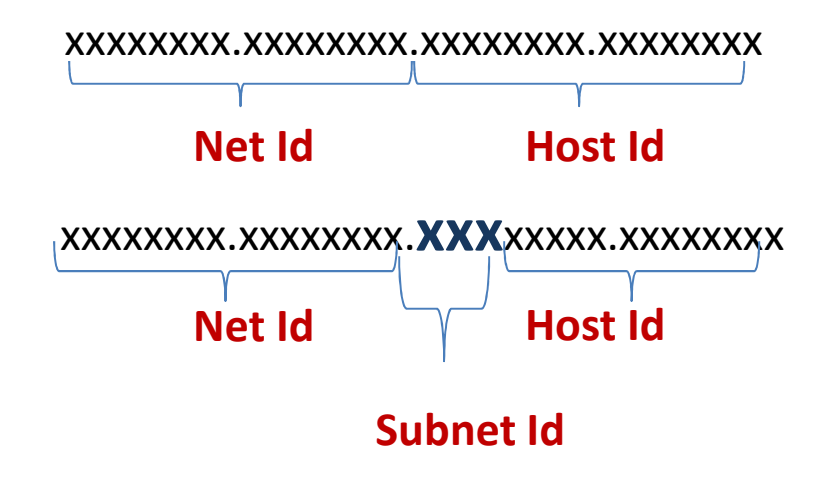

# **Subnetting a Class C Address**

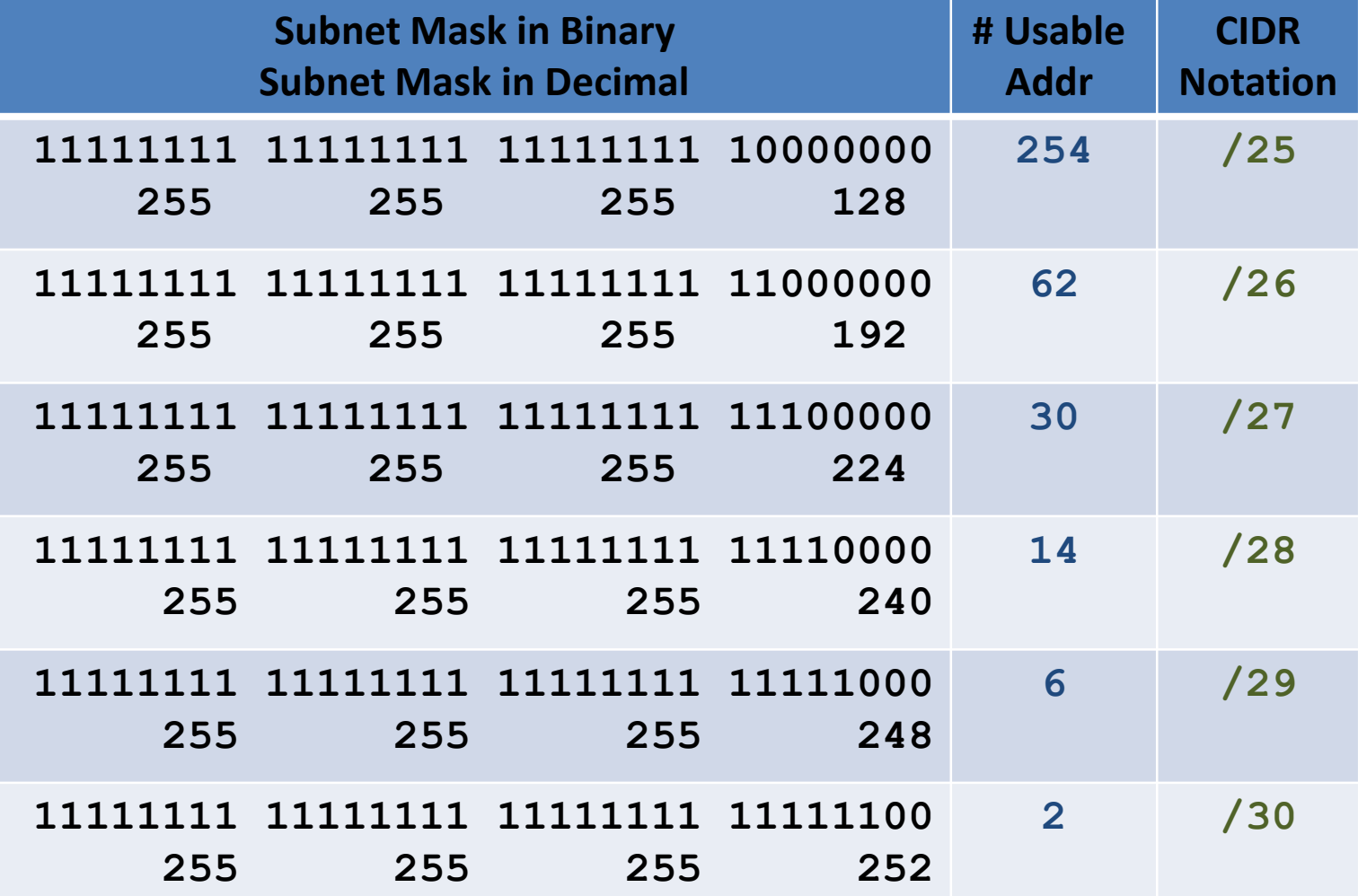

- **Formula: # Usable Addresses = 2***<sup>n</sup>* **−2** 
	- *n***: number of subnet mask bits that are zero**
- **Example**
	- **Class C network**
		- **Network ID: 199.34.89.0**
		- **Want to divide into six subnets**
		- **The last segment:**
		- **00000000**
		- **1- 00000000**
- **2- 00100000**
- **3- 01000000**
- **4- 01100000**
- **5- 10000000**
- **6- 10100000**
- **7- 11000000**
- **8- 11100000**

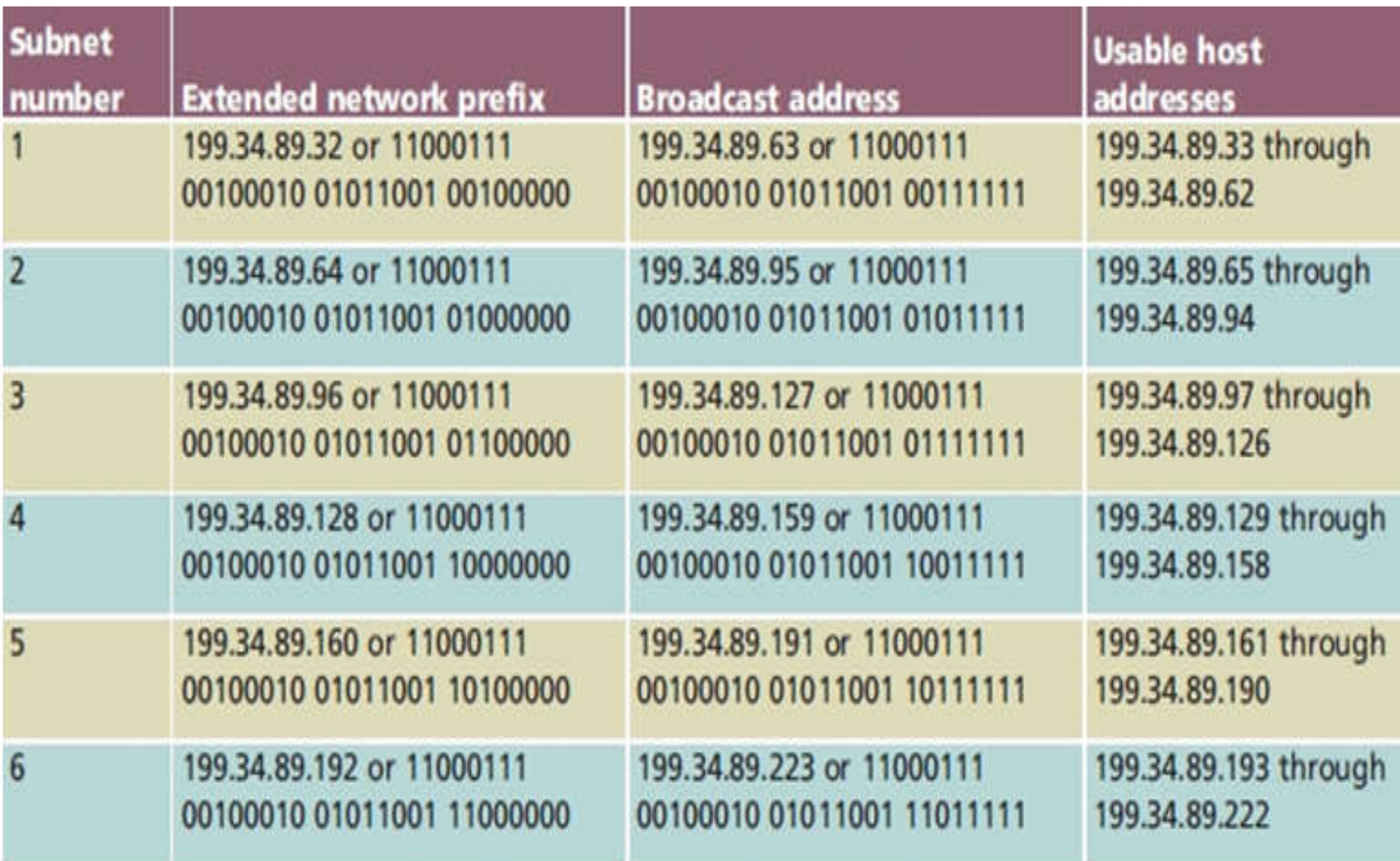

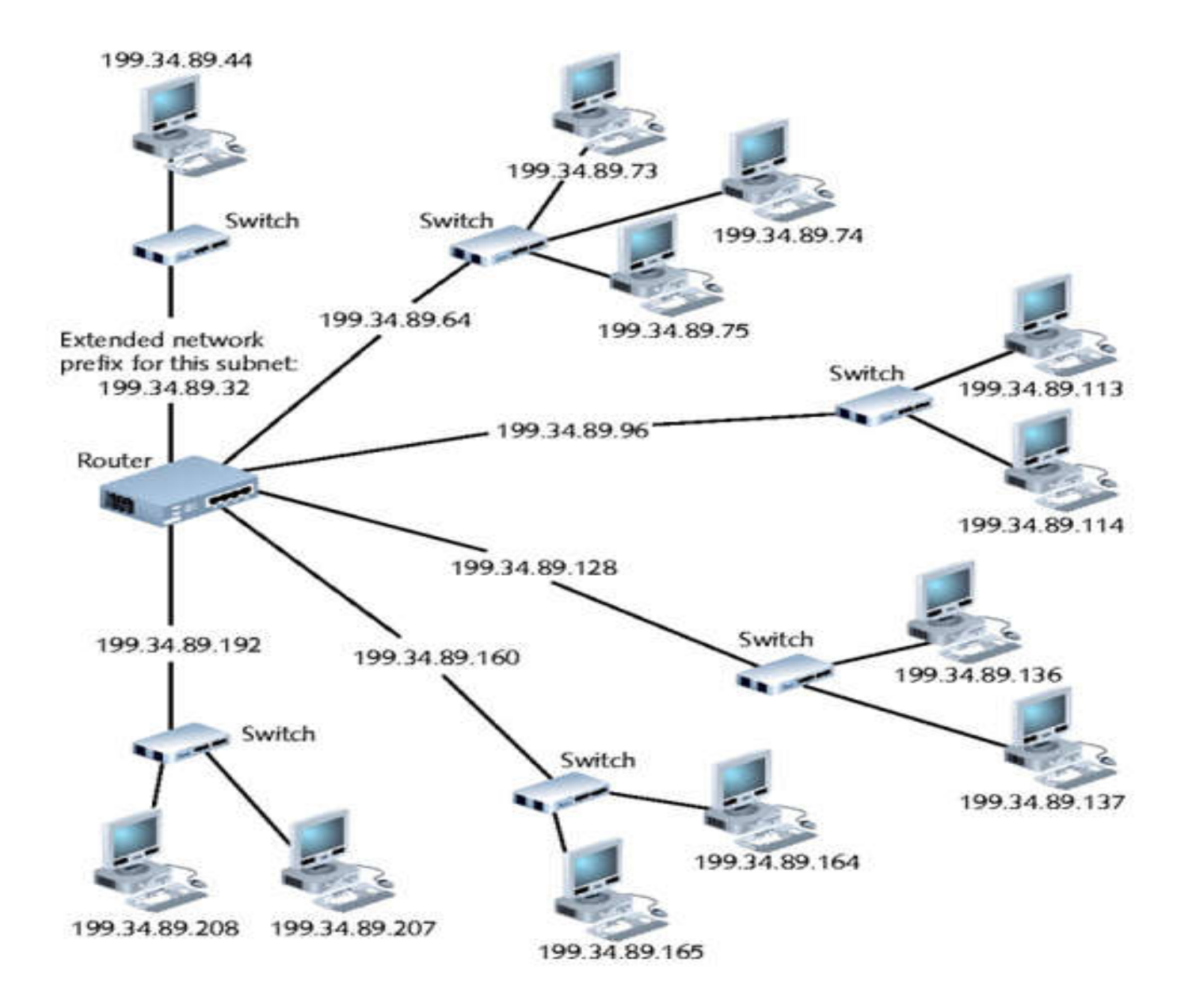

**برای یک سازمان شبکھ ای classful با آدرس 195.1.7.0 طراحی و پیاده سازی شده است. در چارت وظایف جدید این سازمان، چھار مدیریت مستقل ولی مرتبط با ھم در نظر گرفتھ شده است. این محدوده آدرس را بھ 4 زیرشبکھ تقسیم نموده و برای ھر زیرشبکھ ، Range Id Host ، ip شبکھ ، mask subnet و ip broadcast را تعیین نمایید.**

**00000000 00000111. 00000001. Network ip = 195.1.7.0 =11000011.**

**Class=C**

**Net id=195.1.7**

**Subnet mask=255.255.255.0**

**Broadcast ip=195.1.7.255**

**Range=195.1.7.1 ------- 195.1.7.254**

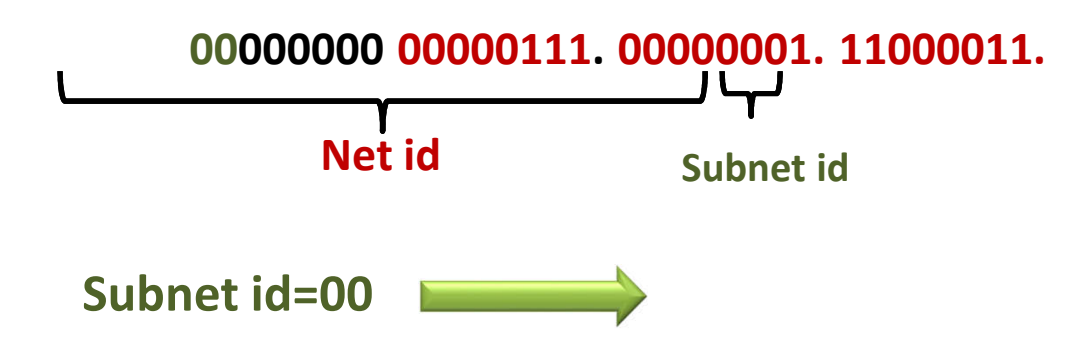

**00000000 = 195.1.7.0 00000111. 00000001. Network ip =11000011.**

**Class=Classless**

**Subnet mask=255.255.255.192**

**Broadcast ip=195.1.7.63**

**Range=195.1.7.1 ------- 195.1.7.62**

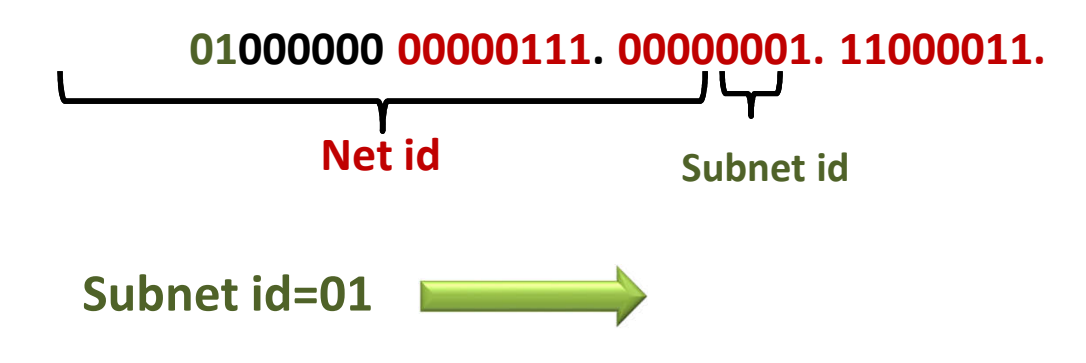

**01000000 = 195.1.7.64 00000111. 00000001. Network ip =11000011.**

**Class=Classless**

**Subnet mask=255.255.255.192**

**Broadcast ip=195.1.7.127**

**Range=195.1.7.65 ------- 195.1.7.126**

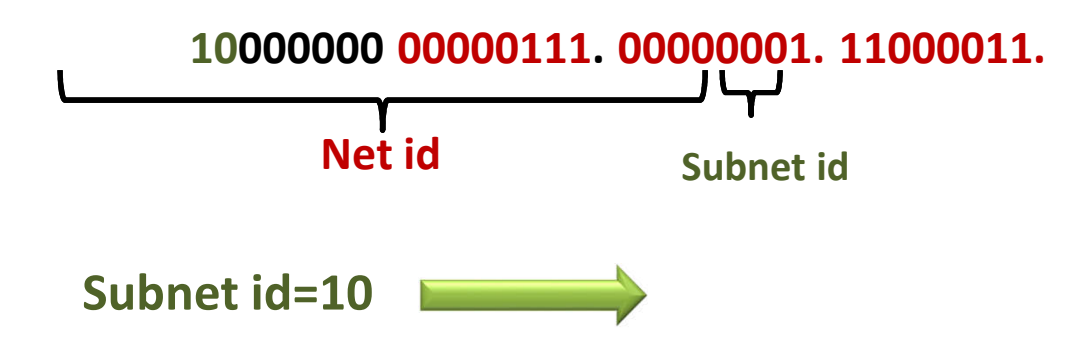

**10000000 = 195.1.7.128 00000111. 00000001. Network ip =11000011.**

**Class=Classless**

**Subnet mask=255.255.255.192**

**Broadcast ip=195.1.7.191**

**Range=195.1.7.129 ------- 195.1.7.190**

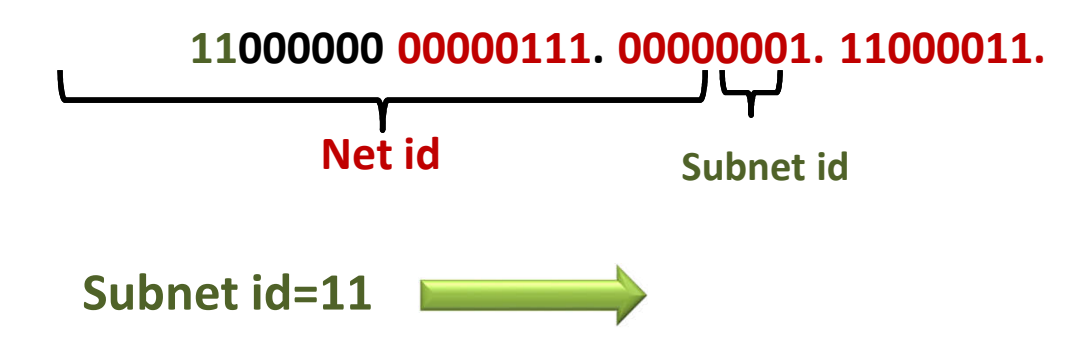

**11000000 = 195.1.7.192 00000111. 00000001. Network ip =11000011.**

**Class=Classless**

**Subnet mask=255.255.255.192**

**Broadcast ip=195.1.7.255**

**Range=195.1.7.193 ------- 195.1.7.254**

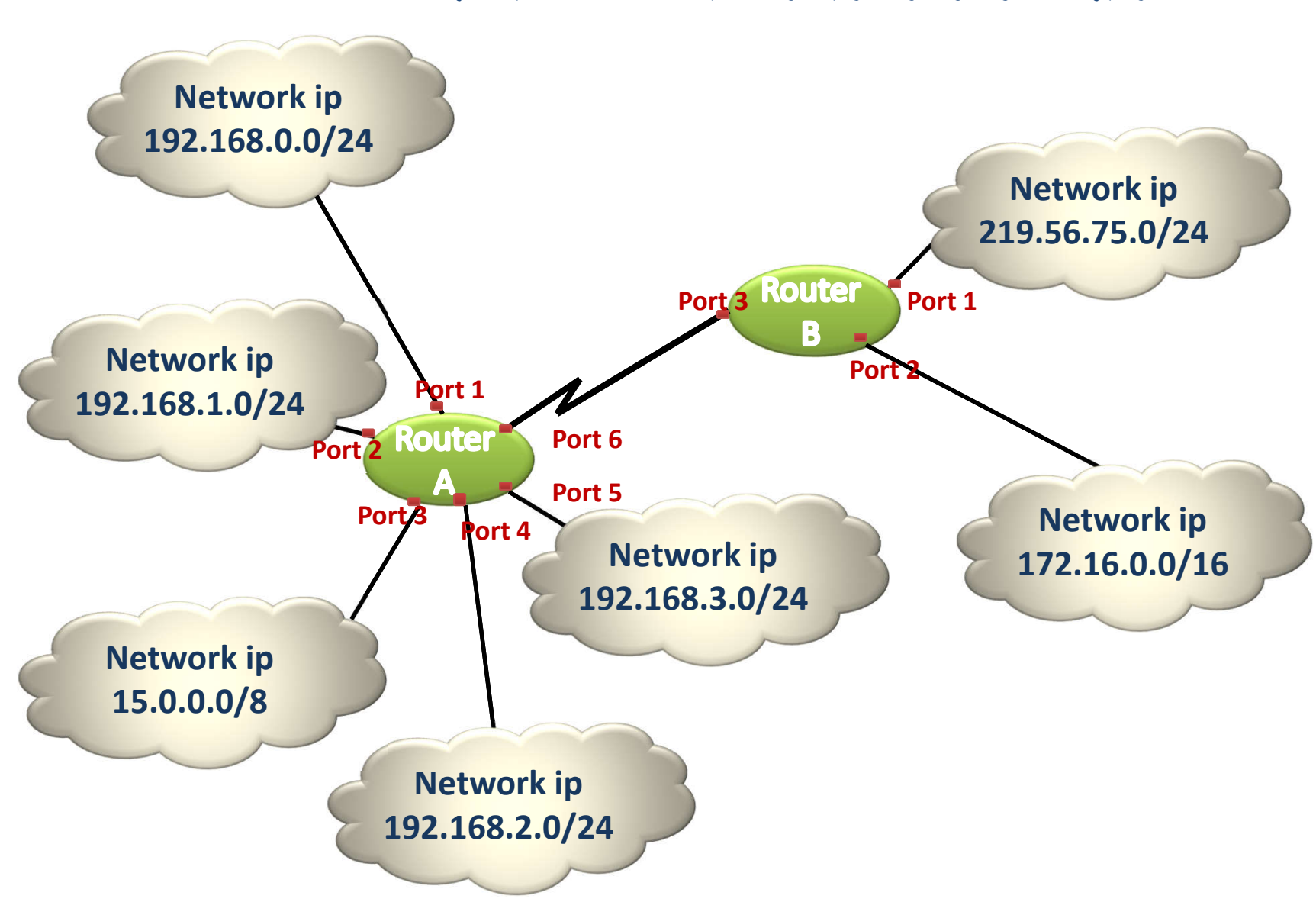

**- مسیریابھای A و Bرا در نظر بگیرید، شبکھ ھای متصل بھ آنھا کدامند؟**

# **جداول مسیریابی برای مسیریابھای A و B:**

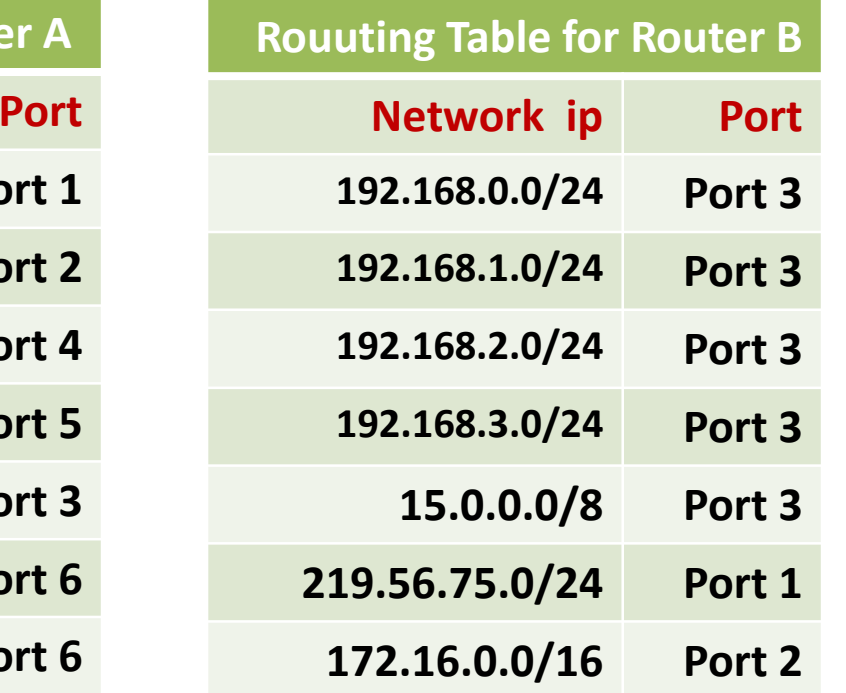

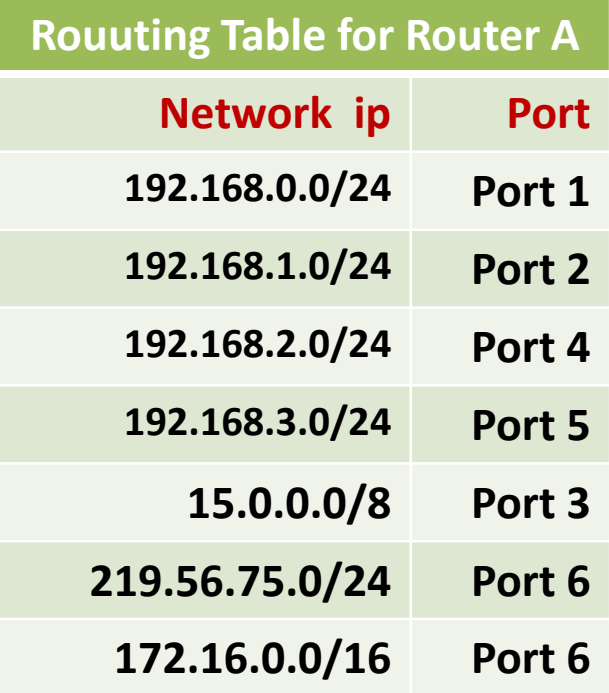

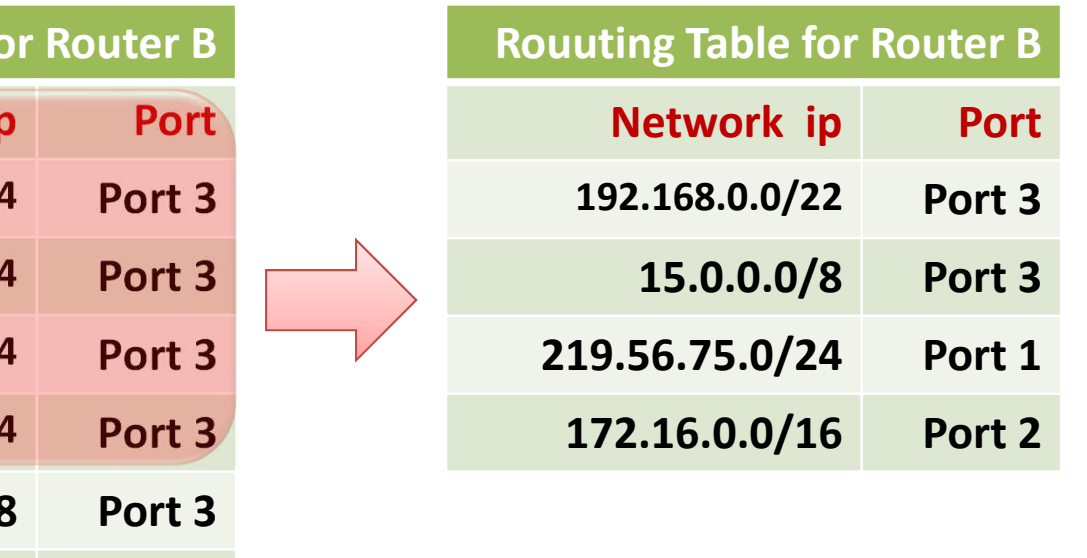

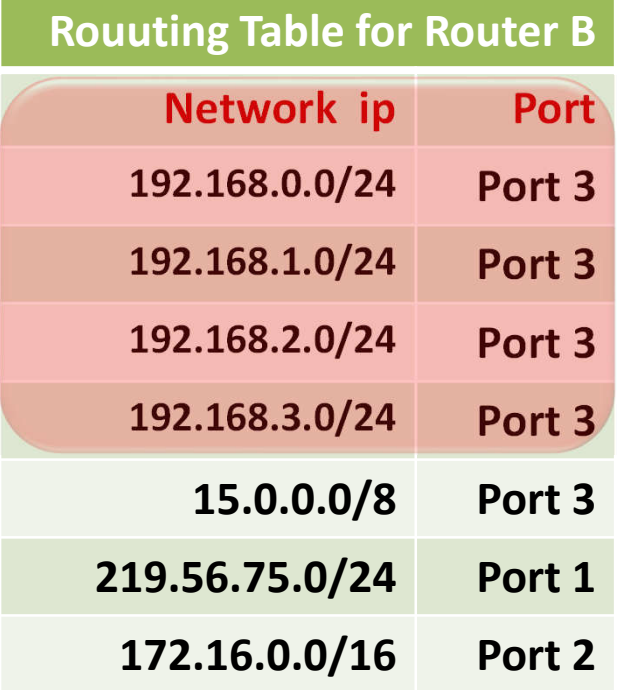

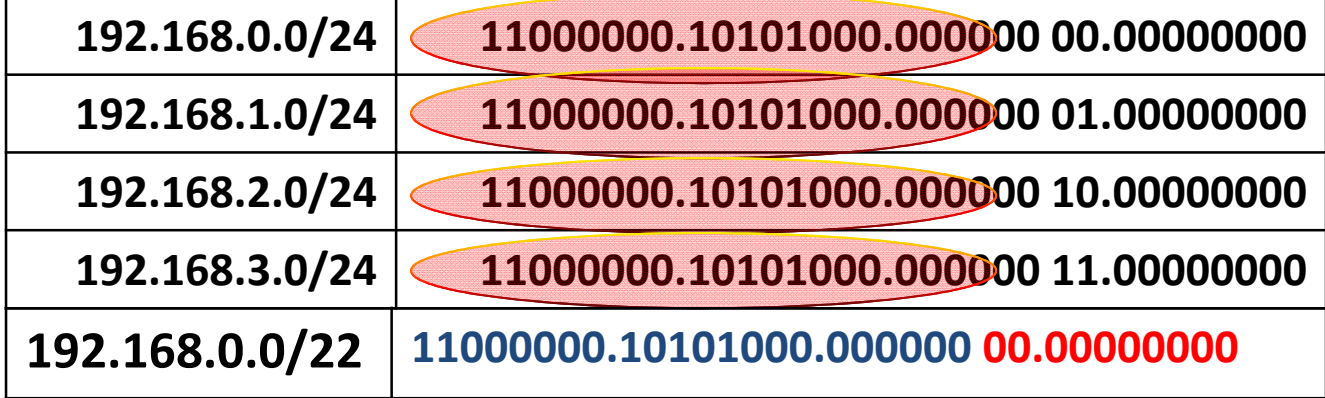

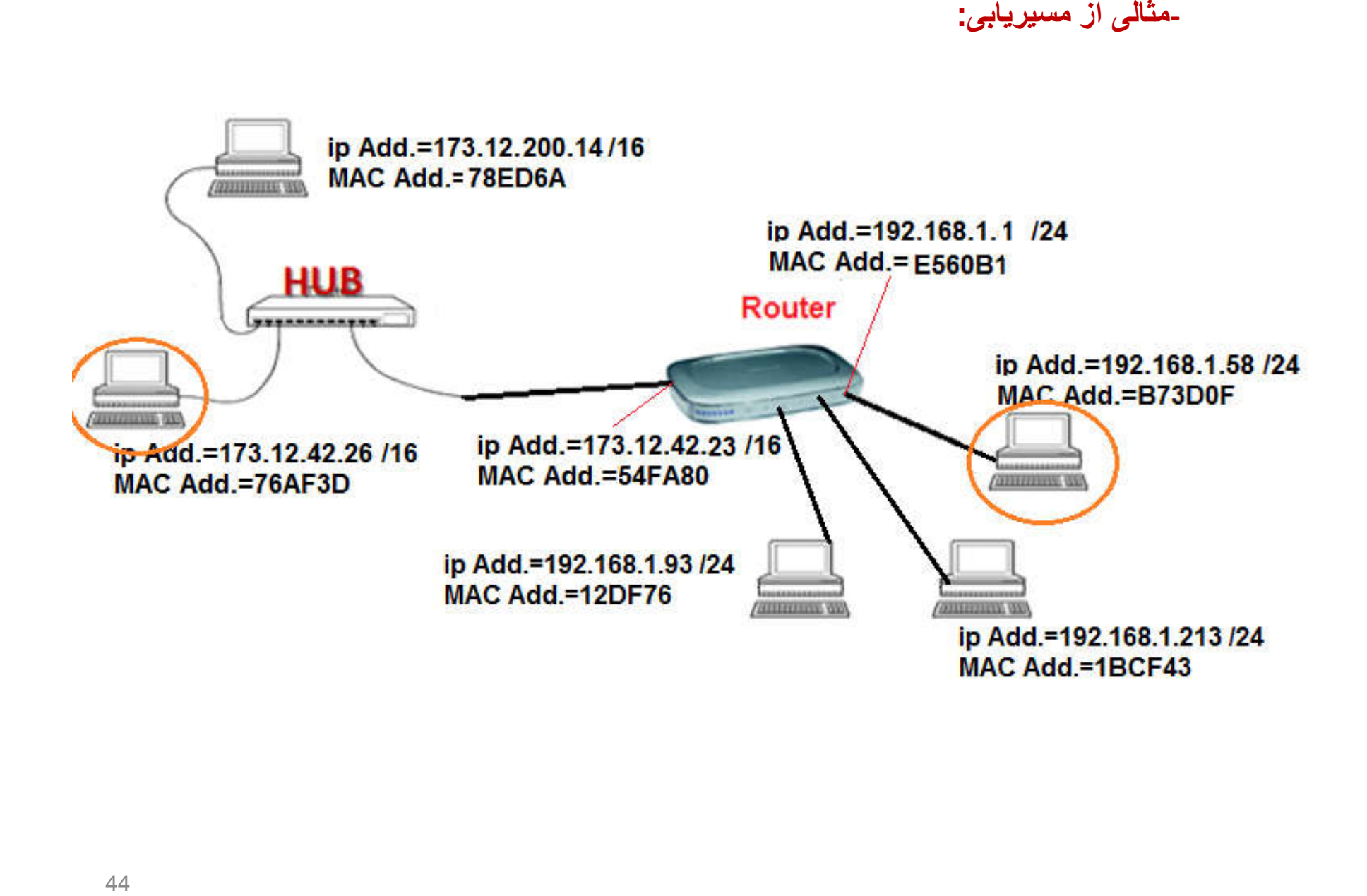

-مثال*ی* از مسیریاب*ی*:

#### **DHCP چیست؟**

**نقایص RARP و BOOTP را برطرف می کند.**

**بطور خودکار از یک POOL) استخر) IP اختصاص می دھد.**

**آدرسھای بلااستفاده را بکار می برد.**

**از اختصاص IP ھای تکراری جلوگیری می کند.**

**تمامی پارامترای IP/TCP را تنطیم می کند.**

```
در محدوده یک LAN معتبر است.
```
**اجزاء DHCP:**

**Client Server Protocols**

# **مراحل DHCP:**

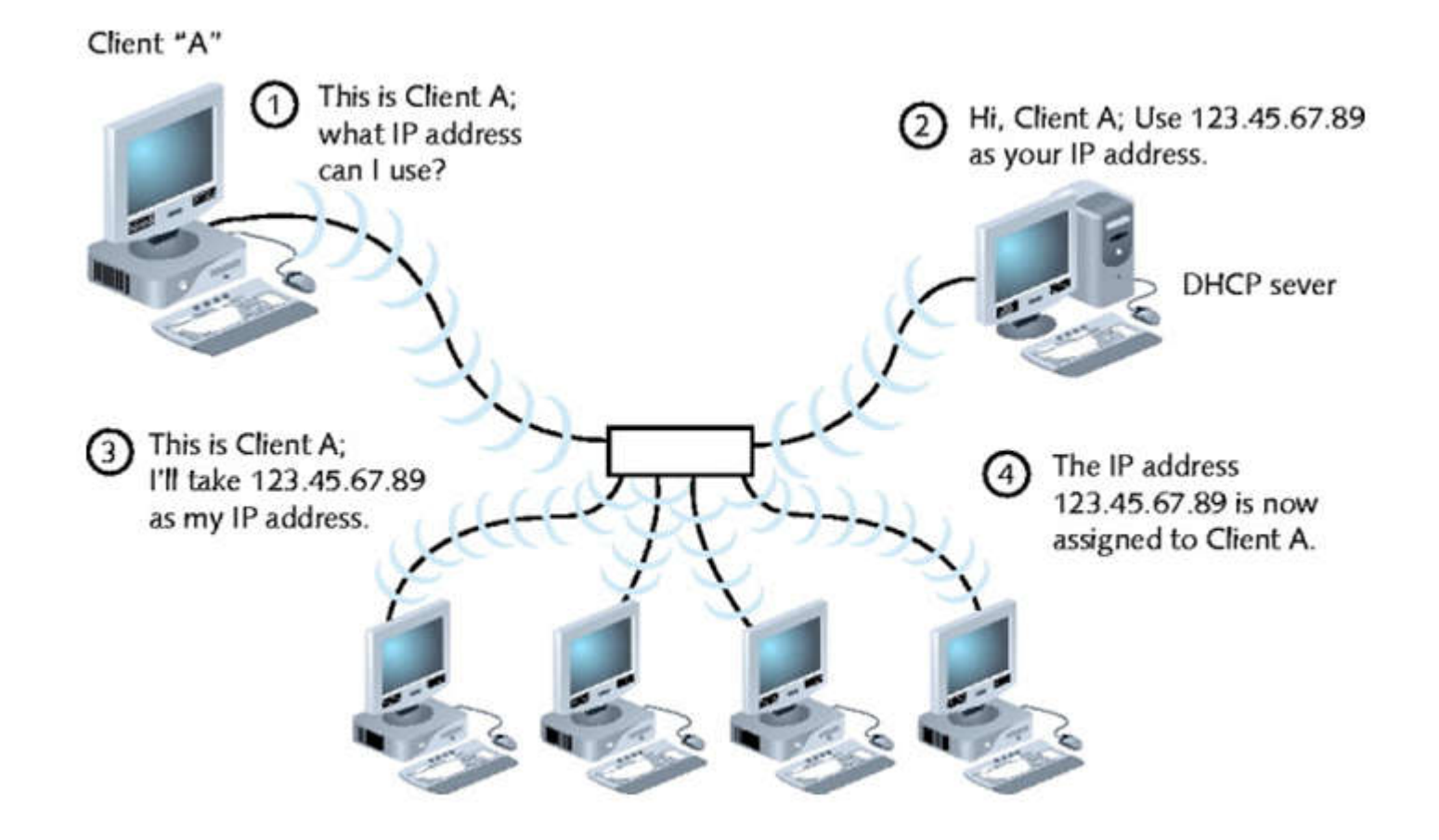

# **DHCP Message Types**

**DHCP Discover**

**DHCP Offer**

**DHCP Request**

**DHCP Acknowledge (DHCPAck)**

**DHCP Nak**

**DHCP Decline**

**DHCP Release**

**DHCP Inform**

**انواع روشھای اختصاص ip :**

- **اختصاص دستی:**

**مدیر شبکھ یک آدرس ip دائمی بھ client اختصاص می دھد.**

**برای کامپیوترھایی کھ بھ اختصاص دائم ip نیازمند ھستند (مثل سرور mail یا سرور web(**

- **اختصاص خودکار:**

**سرور DHCP بھ طور خودکار از استخر یک ip دائم اختصاص می دھد.** 

**در شبکھ ھایی کھ کامپیوترھا بھ ندرت بھ شبکھ ھای دیگر جابجا می شوند بھ کار می رود.**

**ترافیک DHCP را حداقل می کند.**

#### - **اختصاص پویا**

**سرور DHCP، ip ھا را بطور خودکار از یک استخر برای مدت معین بھ کلاینتھا اجاره میدھد.**

**کلاینت باید بھ صورت پریودیک این آدرس اجاره ای را تمدید کند.**

**Ip ھای تمدید نشده بھ استخر بر می گردند.**

**این امکان را می دھد کھ کلاینتھا را اضافھ حذف یا جابجا کنیم.**

**-اگر بھ یک client نھ بھ صورت دستی IP دھیم و نھ Server DHCP داشتھ باشیم،**

**وسیستم عامل ما ویندوز باشد، بھ طور خودکار در محدوده ip ھای خصوصی بھ Client یک** 

**(automatic private ip address) .دھد می ip**

**نام بھ جای ip**

-**آدرسھای ip طولانی ھستند.**

-**برای کامپیوترھا مناسب ھستند.**

-**بھ خاطر سپردن کلمات راحت تر است.**

-**می توانیم بھ ھر آدرس ip یک نام را نسبت دھیم:**

**:HOST File** -

**(system root\system32\drivers\etc folder) ویندوز عامل سیستم در HOSTS فایل فایل HOSTS در سیستم عامل یونیکس/ لینوکس ( director etc/(**

**:DNS**-

**Domain Name System**

برای ادامھ کار باید نرم افزار tracer packet ciscoرا از لینک https://www.softgozar.com/cisco-packet-tracer\_/ دانلود کرده و روی کامپیوتر خود نصب کنید و آزمایشھایی کھ در بخش دوم ارائھ میشود را با آن نرم افزار پیاده سازی کنید